# 第 **1** 章

# 介紹 **IBM** 量子電腦的量子位元與量子閘

從計算機特性的觀點來看,電腦科學實際上是由傳統的數位計算機 [Turing 1937, von Neumann 1956]、生物計算機 [Adleman 1994]與量子計算機 [Deutsch 1985]。

至今我們能使用由數千萬個電晶體組成的積體電路,來構成傳統的數位計算機,我們稱這些 數位計算機-「傳統」。對於傳統電腦來說,量子電腦能在極短的時間內完成一個目前傳統超級電 腦難以完成的計算,即意味著量子霸權的來臨。

由於 IBM 的量子電腦已經以雲端服務的方式公開使用,因此需要將一批資深的傳統電腦開 發工程師,訓練成量子程式工程師。透過 IBM 量子電腦上的組合語言與 Python [Cross et al 2017, IBM Q 2016], 我們計畫研究一些廣為人知且不錯的想法的量子演算法。我們的目標是 利用大家熟悉的線性代數中的向量與矩陣去解釋量子演算法。在此介紹章節中,我們描述了量子 位元與操作它的量子閘,並說明如何使用 IBM 量子電腦上的組合語言與 Python,與使用它們去 解決任何問題。

# **1.1 量子位元**

傳統位元只有狀態 0 或 1。量子位元 (或稱 qubit) 也有狀態, 量子位元的兩個可能的狀態 為  $|0\rangle$  和  $|1\rangle$ . 像這樣的符號('|>') 稱為 Dirac 表示法。這兩個量子位元 ( $|0\rangle$  和  $|1\rangle$ ) 的 狀態相對於傳統位元的 0 和 1, 且在二維的 Hilbert 空間中認為是計算基礎狀態向量。此一基礎 狀態向量 | $l$ > 代表著 (2 x 1)。列向量  $\binom{1}{0}$  $\begin{pmatrix} 1 \ 0 \end{pmatrix}$  和基礎狀態向量 $\ket{1}$  也代表著一個  $(2 \times 1)$  的列 向量 $\binom{0}{1}$  $\binom{0}{1}$ 。它們構成了二維 Hilbert 空間的正交基礎

傳統位元與量子位元最大的差別在於可以有除了 |0> 或 |1> 的狀態。一個量子位元在二維  $\bm{\mathsf{Hilbert}}$  空間中具有兩個基礎狀態向量 $(\ket{0} \widehat{\mathcal{H}} \phantom{\widetilde{\mathcal{H}}}\ket{1})\cdot \text{c}$ 的任意狀態是由上述基礎狀態向量的線 性加權組合而成,稱之為疊加:

$$
|\Phi\rangle = l_0 |0\rangle + l_1 |1\rangle = l_0 \begin{pmatrix} 1 \\ 0 \end{pmatrix} + l_1 \begin{pmatrix} 0 \\ 1 \end{pmatrix} = \begin{pmatrix} l_0 \\ l_1 \end{pmatrix}.
$$
 (1.1)

權重因數 *l*<sup>0</sup> 和 *l*<sup>1</sup> 是稱為概率幅度的複數。因此,須滿足 | *l*<sup>0</sup> | <sup>2</sup> + | *l*<sup>1</sup> | <sup>2</sup> = 1。換句話說,量子

位元的狀態是二維 Hilbert 空間的單位向量。

一直以來,傳統計算機會用一個位元去檢查記憶體內容的狀態是 0 或 1。然而量子電腦無法 用一個量子位元去決定它的狀態,即 *l*<sup>0</sup> 和 *l*<sup>1</sup> 的狀態。取而代之的是:量子電腦測量量子位元 後 · 結果為機率  $|I_0|^2$ 的 0 · 機率  $|I_1|^2$ 的 1 · 即代表讀取量子位元需要測量 · 而讀數是傳統位元 ·

# **1.1.1 多重量子位元**

在兩位元的傳統系統中,有 00、01、10、11。同樣的兩位元的量子系統也有四個狀態 |00>、 |01>、 |10> 和 |11> ,對應到傳統的四個狀態 00、01、10 和 11,並被稱為四維 Hilbert 空

間的基礎状態向量。兩量子位元的基礎状態向量 |00> 代表 (4 × 1)列向量 
$$
\begin{pmatrix} 0 \\ 0 \\ 0 \end{pmatrix}
$$
·基礎状態向量 |10> 代表 (4 × 1)列向量 
$$
\begin{pmatrix} 0 \\ 0 \\ 0 \end{pmatrix}
$$
·基体状態向量 |10> 代表 (4 × 1)列向量 
$$
\begin{pmatrix} 0 \\ 0 \\ 0 \end{pmatrix}
$$
·基体
$$
\begin{pmatrix} 0 \\ 0 \\ 0 \end{pmatrix}
$$
·它用構成四維 Hilbert 珮間的正交基礎。両個量 7位元的任意状態是由以下基体状態向量的線性加權組合・通常稱為量加:|0> + *l*<sub>1</sub> |01> + *l*<sub>2</sub> |10> + *l*<sub>3</sub> |11> = *l*<sub>0</sub> 
$$
\begin{pmatrix} 1 \\ 0 \\ 0 \\ 1 \end{pmatrix}
$$
 + *l*<sub>1</sub> 
$$
\begin{pmatrix} 0 \\ 1 \\ 0 \\ 0 \\ 1 \end{pmatrix}
$$
 + *l*<sub>2</sub> 
$$
\begin{pmatrix} 0 \\ 0 \\ 0 \\ 0 \\ 0 \end{pmatrix}
$$
 + *l*<sub>1</sub> 
$$
\begin{pmatrix} 0 \\ 0 \\ 0 \\ 0 \\ 0 \end{pmatrix}
$$
 + *l*<sub>2</sub> 
$$
\begin{pmatrix} 0 \\ 0 \\ 0 \\ 0 \\ 0 \end{pmatrix}
$$
 + *l*<sub>3</sub> 
$$
\begin{pmatrix} 0 \\ 0 \\ 0 \\ 0 \\ 0 \end{pmatrix}
$$
 = *l*<sub>0</sub> 
$$
\begin{pmatrix} 1 \\ 1 \\ 0 \\ 0 \\ 0 \end{pmatrix}
$$
 + *l*<sub>1</sub> 
$$
\begin{pmatrix} 0 \\ 0 \\ 0 \\ 0 \\ 0 \end{pmatrix}
$$
 + *l*<sub>3</sub> 
$$
\begin{pmatrix} 0 \\ 0 \\ 0 \\ 0 \\ 0 \end{pmatrix}
$$

$$
\begin{pmatrix} l_0 \\ l_1 \\ l_2 \\ l_3 \end{pmatrix}.
$$
 (1.2)

0

0

1

0

權重因數 *l*0、 *l*1、 *l*2 和 *l*3 是稱為概率幅度的複數, 因此他們須滿足 | *l*0 |<sup>2</sup> + | *l*1 |<sup>2</sup> + | *l*<sub>2</sub> |<sup>2</sup> +  $|I_3|^2 = \sum_{k \in \{0,1\}}^2 |I_k|^2 = 1 \cdot 5 \cdot 10^{-2}$  \* 表示 "長度為二的字串集合,每個字為 0 或 1"。 換句話說,兩量子位元的狀態為四維 Hilbert 空間的單位向量。

同樣的,傳統電腦用兩個位元去判斷記憶體內容的狀態為 00、01、10 或 11。然而, 量子電 腦無法兩個量子位元去判斷狀態,是 *l*0、 *l*1、 *l*<sup>2</sup> 和 *l*<sup>3</sup> 的值。取而代之,當量子電腦計算兩個 量子位元後,其結果為機率 | $l$ o|² 的 00、機率 | $l$ ı|² 的 01、機率 | $l$ 2|² 的 10 或機率 | $l$ 3|² 的 11。 這表示讀量子位元需要測量,而讀數是傳統位元。

一般而言, 在 n 個傳統位元的系統裡, 有 2<sup>n</sup> 個可能狀態 0, 1, 2, ...

 $\mathfrak{m}(2^n-1)$  ,是 n 個傳統位元十進位表示。相同的,n 個量子位元的系統有  $2^n$  個狀態  $|0\rangle,|1\rangle,|2\rangle,...$  和  $|2^{n}-1\rangle$  · 是 n 個量子位元的十進位表示與其對應到傳統的  $2^{n}$  狀態 0, 1, 2, ... 和  $(2^{n}-1) \cdot 2^{n}$  個狀態被稱為 2<sup>n</sup> 維 Hilber 空間的基礎狀態像量 · n 個基礎狀態像

量的第一個 |0> 表示 (2"×1) 勁向量 
$$
\begin{pmatrix} 1 \\ 0 \\ \vdots \\ 0 \end{pmatrix}
$$
·第二個向量 |1> 表示 (2"×1) 勁向量  $\begin{pmatrix} 0 \\ 1 \\ \vdots \\ 0 \end{pmatrix}$ 

與最後一個向量  $|2^{n}-1\rangle$  表示  $(2^{n}\times 1)$  列向量 0 ⋮ 0 1 )。它們構成 2 *n* 維 Hilber 空間的正交基

礎,n 個量子位元的任意狀態是由以下基礎狀態向量的線性加權組合,通常稱為疊加

$$
|\Phi\rangle = \sum_{k=0}^{2^{n}-1} l_k |k\rangle. \tag{1.3}
$$

每個權重因數  $l_k$  是稱為概率幅度的複數,因此他們須滿足  $\sum_{k=0}^{2^n-1} |l_k|^2 = \sum_{k \in \{0,1\}^n} |l_k|^2$ =1,符號"{0,1}""表示"長度為 n 的字串集合,每個字為 0 或 1"。換句話說,n 量子位元 的狀態為 2 *<sup>n</sup>* 維 Hilbert 空間的單位向量。

同樣的,傳統電腦用 n 個位元去判斷記憶體內容的狀態為 0, 1, 2, ... 和(2<sup>n</sup>-1) 。然而,量  $\exists$  電腦無法 n 個量子位元去判斷狀態, 是  $l_k$   $\{0 \leq k \leq (2^n-1)\}$ 的值。取而代之, 當量子電腦計 算 n 個量子位元後 · 其結果為機率 |*l*o|<sup>2</sup> 的 0 · 機率 |*l*ı|<sup>2</sup> 的 1 · 機率 |*l*2|<sup>2</sup> 的 2 或機率|*l*<sub>2</sub>n\_<sub>1</sub>|<sup>2</sup>的 (2*<sup>n</sup>*-1)。這表示讀量子位元需要測量,而讀數是傳統位元。

### **1.1.2** 多重量子位元的聲明與測量

QASM 是量子組合語言的縮寫。 開放式 QASM 是一種簡單文字語言, 用於說明通用量 子電路,在開放式 QASM, 在人類可讀格式的語法有 C 和組合語言的元素。對於開放式 QASM 程式,第一行(非註釋)必須是"OPENQASM M.m;",其表示主要版本為 M 和次 要版本 m · 因為在 IBM 量子電腦的雲端上只支援 2.0 版 · 所以我們說明 2.0 版並使用 2.0 版去 編撰量子程式。「關鍵字」版本不能在文件中多次發生。語句用分號分隔。註釋以左斜線開始, 以換行結尾。Include、filename 語句:解析 filename, 就像將文件內容貼到 inlcude 語句的位 置。指定相對路徑。

在開放式 QASM 2.0 版 唯一的儲存類型是傳統的跟量子儲存器,分別是一維的位元和量 子位元的陣列。"**qreg name**[**size**]**;**" 宣告一個量子位元陣列,並給定陣列的名稱與大小。標示

符號,像是名稱,需以小寫開頭,包含字母、數字與底線。變數 **name**[*k*] 指的是該變數第 k 個 量子位元。此儲存器的每個量子位元初始都為|0>。 同樣的, "**creg name**[**size**]**;**" 宣告一個 傳統位元的陣列,並給定陣列的名稱與大小。變數 **name**[*k*] 指的變數第 k 個變數,此儲存器的 每個傳統位元初始都為 0。 "**measure qubit|qreg -> bit|creg;**" 測量量子位元並覆蓋在傳統 位元來記錄結果。兩種參數都必須是儲存器型態或是位元型態。如果兩者都是儲存器類型,且大 小相同,則 "**measure a -> b;**" 表示測量 **a**[*k*] **-> b**[*k*]; a 儲存器的每個 index k.

IBM Q 體驗, 測量閘的圖案如下:

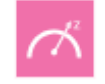

.

它以狀態疊加中的一個量子位元作為輸入並吐出 1 或 0。 而且, 輸出並不是隨機的。根據量子 位元的原始狀態,輸出可能為 1 或 0, 透過覆蓋傳統位元來記錄測量結果。

在列表 1.1,後端程式 *ibmqx4* 有 IBM 的五個量子位元

```
1 OPENQASM 2.0;
2 include "qelib1.inc";
 3 qreg q[5];
4 creg c[5];
5 measure q[0] \sim c[0];
6 measure q[1] \ge c[1];
7 measure q[2] \sim c[2];
8 measure q[3] \sim c[3];
9 measure q[4] \sim c[4];
```
列表 1.1: 五個量子位元宣告和測量的程式

量子電腦是我們敘述如何宣告量子位元與測量的第一個範例。圖 1.1 是列表 1.1 中相對應的量 子電路·列表 1.1 中第一行的"OPENQASM 2.0;"表示該程序是使用開放式 QASM 2.0 版 編寫的。接著,列表 1.1 中第二行 "qelib1.inc";" 將繼續解析文件 "qelib1.inc",像是將文 件內容貼在 include 位置上,文件"qelib1.inc"「量子經驗標準標頭」且路徑為相對路徑。 列表 1.1 中第三行"qreg q[5];"宣告五個量子位元。

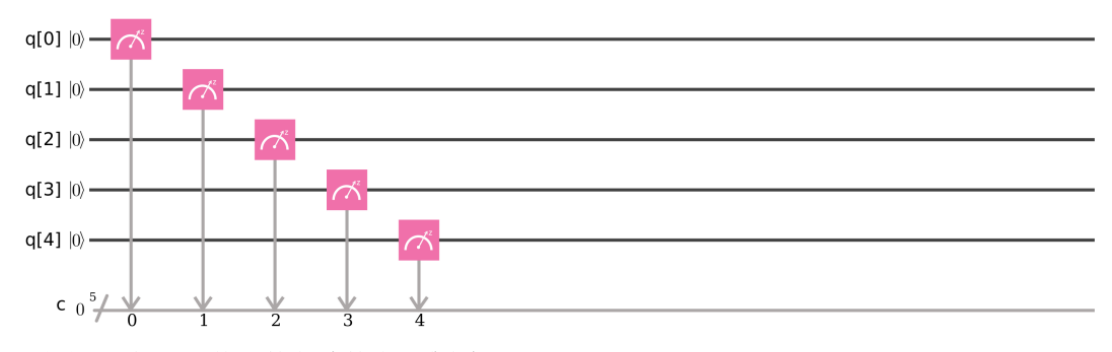

圖 1.1: 五個量子位元的程式的宣告與測量.

 $\overline{a}$ 圖 1.1 的左上角, 五個量子位元為 q[0]、q[1]、q[2]、q[3] 與 q[4]。 每個量子位元初始 值為 |0>. 接著,語句" creg c [5];"在列表 1.1 的第四行宣告此程式中有五個傳統位元,在 圖 1.1 的左下方, 五個傳統位元依次為 c [0], c [1], c [2], c [3]和 c [4], 每個傳統位元的初  $\#$ 值都設置為  $0 \cdot \#$ 句 " measure q  $[0]$ -> c  $[0]$ ;" 在列表  $1.1$  第五行的内容是測量第一個量 子位元 q  $[0]$ 並通過覆蓋第一個傳統位元 c  $[0]$ 記錄測量結果。接下來, 語句 "measure q $[1]$  -> c[1];"在列表 1.1 第六行的內容是測量第二個量子位元 q [1]並通過覆蓋第二個傳統位元 c [1]記錄測量結果。語句"measure q [2]-> c [2];"在列表 1.1 的第七行中的內容是測量第三 量子位元 q [2]並通過覆蓋第三傳統位元 c [2]記錄測量結果。

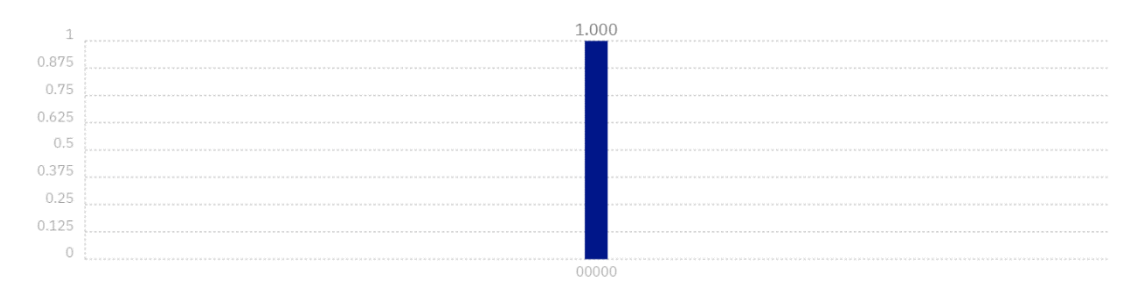

圖 1.2: 在列表 1.1 中的程式測量完成後,我們獲得概率為 1.000 的答案 00000。

接下來,語句 "measure q [3]-> c [3];" 在列表 1.1 的第八行是測量第四量子位元 q [3]並通 過覆蓋第四傳統位元 c [3]記錄測量結果。 語句 "measure q [4]-> c [4];" 在列表 1.1 的第 9 行上測量第五個量子位元 q [4]並通過覆蓋第五個經典位元 c [4]記錄測量結果。 在 IBM 量子計 算機中具有五個量子位的後端 *ibmqx4* 中, 我們使用命令"simulate"執行清單 1.1 中的 00000 (c[4] = q[4] =  $|0>$ , c[3] = q[3] =  $|0>$ , c[2] = q[2] =  $|0>$ , c[1] = q[1] =  $|0>$   $\bar{m}$  c[0] = q[0] = |0>) 概率為 1。

**2020/03/09** 上到此

# **1.2** 不是**(NOT)**單量子位的門

一台經典的計算機由電路構建而成,包括電線和邏輯門。同樣,量子計算機是由電線和基本量子門 組成的量子電路構建的,用於完成和操作量子資訊。使用傳統計算的語言可以說明將古典狀態變 更為另一種經典狀態的情況。類似的方式,發生改變量子態到另一個量子態可以通過使用量子計 算的語言介紹。在本部分和後面的部分中,我們介紹了 IBM 量子計算機上的量子門,提出了描述 其應用的許多示例的量子電路,並描述了如何使用 Open QASM 編寫實現這些範例程式。

對於一台傳統電腦,其電路包含電線和邏輯閘。我們使用導線在電路周圍傳遞資訊,並使用邏輯 閘來完成資訊的操作,即將其從一種狀態轉換為另一種狀態。例如,我們認為傳統單一位元 (不是 閘)(NOT GATE) 的一個邏輯閘,其操作是將狀態 0 轉換為另一個狀態 1,將狀態 1 轉換為另一 個狀態 0。這就是說,傳統狀態 0 和 1 是互換的。

同樣,量子 **NOT** 閘將狀態 *l*<sup>0</sup> |0> + *l*<sup>1</sup> |1>帶到相應的狀態 *l*<sup>0</sup> |1> + *l*<sup>1</sup> |0>,其中|0> 和 |1> 的角色已互換。假定我們表示矩陣 **X** 以表示量子 **NOT** 閘,如下所示:

$$
\mathbf{X} = \begin{pmatrix} 0 & 1 \\ 1 & 0 \end{pmatrix} . \tag{1.4}
$$

它也表示  $X^+$ 是 X 的偶聯轉置矩陣 (conjugate-transpose matrix) · 等於  $(X^*)^t = \begin{pmatrix} 0 & 1 \\ 1 & 0 \end{pmatrix}$  $\begin{pmatrix} 0 & 1 \\ 1 & 0 \end{pmatrix}$ , 其中  $X^*$  表示複雜的偶聯· t 指出轉置操作。因為  $X \times (X^*)' = \begin{pmatrix} 0 & 1 \ 1 & 0 \end{pmatrix}$  $\begin{pmatrix} 0 & 1 \ 1 & 0 \end{pmatrix} \times \begin{pmatrix} 0 & 1 \ 1 & 0 \end{pmatrix}$  $\begin{pmatrix} 0 & 1 \\ 1 & 0 \end{pmatrix} = (\mathbf{X}^*)^t$  $\times$ **X** =  $\begin{pmatrix} 0 & 1 \\ 1 & 0 \end{pmatrix}$  $\begin{pmatrix} 0 & 1 \ 1 & 0 \end{pmatrix} \times \begin{pmatrix} 0 & 1 \ 1 & 0 \end{pmatrix}$  $\begin{pmatrix} 0 & 1 \ 1 & 0 \end{pmatrix} = \begin{pmatrix} 1 & 0 \ 0 & 1 \end{pmatrix}$ 0 1 ),**X** 是單一矩陣或是單一運算子。如果量子狀態 *l*<sup>0</sup> |0> + *l*<sup>1</sup> |1> 以向量表示法編寫為:

$$
\binom{l_0}{l_1},\tag{1.5}
$$

單位的上面是 |0> 的振幅 h, 單位的下面是 |1>, 的振幅 h, 而量子 NOT 閘的對應輸出為:

$$
\binom{l_1}{l_0} = l_1 |0 \rangle + l_0 |1 \rangle. \tag{1.6}
$$

請注意,量子 **NOT** 閘是狀態 |0> 替換為對應於矩陣 **X** 第一列,狀態 |1> 也替換為對應於 矩陣  $\mathbf{X}$  第二列的狀態。因為  $\mathbf{X}^2 = \mathbf{X} \times \mathbf{X} = \begin{pmatrix} 0 & 1 \ 1 & 0 \end{pmatrix}$  $\begin{pmatrix} 0 & 1 \ 1 & 0 \end{pmatrix} \times \begin{pmatrix} 0 & 1 \ 1 & 0 \end{pmatrix}$  $\begin{pmatrix} 0 & 1 \ 1 & 0 \end{pmatrix} = \begin{pmatrix} 1 & 0 \ 0 & 1 \end{pmatrix}$ 1 0 ),將 X 兩次 應用於一個狀態對它沒有任何説明。對於 IBM O 體驗,, 量子 NOT 閘圖示如下:

# **1.2.1** 單量子位元 **NOT** 閘編程

在列表 1.2,在後端 *ibmqx4* 中帶有 5 個量子位的程式是介紹如何使用 **NOT** 門操作一個 量子位的程式的第二個例子。圖 1.3 是列表 1.2 中程式的相應量子電路。列表 1.2 第一行的語 句"OPENQASM 2.0;" 表示程式是使用Open QASM版本 2.0 編寫的。然後,語句 "include "qelib1.inc";" 在列表 1.2 的第二行是繼續解析檔案 "qelib1.inc" 像是將文件的內容粘貼在 包含語句的位置,其中檔案 "qelib1.inc" 是 **量子體驗 (QE) 標準標頭**,它的路徑是相對

於目前的工作目錄。語句"qreg q[5];"在列表 1.2 程式的第三行宣告。

- 1. OPENQASM 2.0;
- 2. include "qelib1.inc";
- 3. qreg q[5];
- 4. creg c[5];
- 5. x q[0];
- 6.  $x \in [1];$
- 7. x q[2];
- 8. x q[3];
- 9. x q[4];
- 10. measure  $q[0] \rightarrow c[0]$ ;
- 11. measure q[1]  $\rightarrow$  c[1];
- 12. measure q[2]  $\rightarrow$  c[2];
- 13. measure q[3]  $\rightarrow$  c[3];
- 14. measure q[4]  $\sim$  c[4];

列表 1.2: 用五個 **NOT** 閘操作五個量子位元的程式

.

是五個量子位元。在圖 1.3 的左上,五個量子位隨後為 q[0], q[1], q[2], q[3] 和 q[4].。每個 量子位的初始值設置為  $|0\rangle \cdot$  接下來,語句 "creg c[5];" 在列表 1.2 的第四行,是宣告程式中有 五個傳統位元。在圖 1.3 的左下,五個傳統位元隨後為 c[0], c[1], c[2], c[3] 和 c[4]。每個 傳統位元的初始值設置為 0.

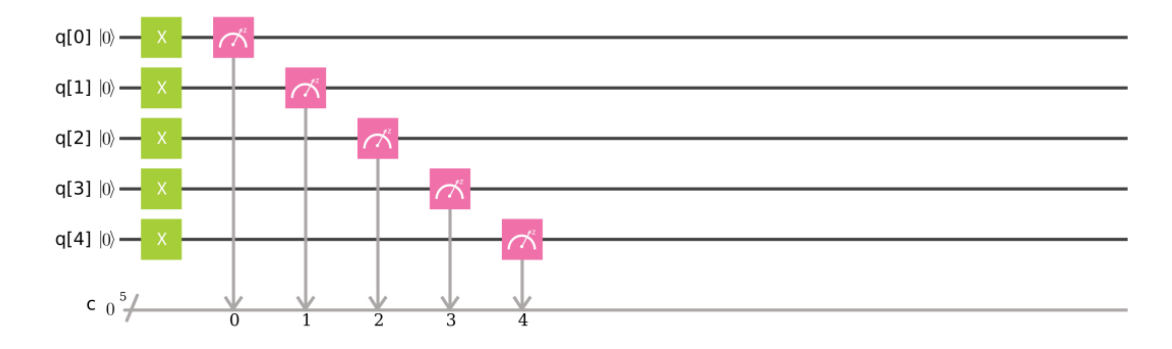

圖 1.3: 利用五個量子 **NOT** 閘操作五個量子位元的電路

語句"x q[0];"在列表 1.2 第 5 行實現了(0 \_ 1  $\begin{pmatrix} 0 & 1 \ 1 & 0 \end{pmatrix} \times \begin{pmatrix} 1 \ 0 \end{pmatrix}$  $\binom{1}{0} = \binom{0}{1}$  $\binom{0}{1}$   $\cdot$  這表示"x q[0];" " 在列表 1.2 第 5 行上, 使用 NOT 閘將 q[0] 從這個狀態 |0> 轉成這個狀態 |1>, 其中"x" 表示 NOT 閘·接著·語句"x q[1];"在列表 1.2 的第六行完成了  $\begin{pmatrix} 0 & 1 \\ 1 & 0 \end{pmatrix}$  $\begin{pmatrix} 0 & 1 \ 1 & 0 \end{pmatrix} \times \begin{pmatrix} 1 \ 0 \end{pmatrix}$  $\binom{1}{0}$  =  $\binom{0}{1}$ 1 )。也就是說 "x q[1];" 在列表 1.2 的第六行將使用 **NOT** 閘將 q[1] 從狀態 |0> 轉成 狀態|1>。接下來,語句"x q[2];"在列表 1.2 的第七行實現  $\Big(\begin{matrix}0&1\1&0\end{matrix}\Big)$  $\begin{pmatrix} 0 & 1 \ 1 & 0 \end{pmatrix} \times \begin{pmatrix} 1 \ 0 \end{pmatrix}$  $\binom{1}{0} = \binom{0}{1}$ )。這<br>1 表示語句"x q[2];" 在列表1.2的第七行中,使用**NOT**閘將 q[2] 從狀態 |0> 轉成狀態 |1>。 接著·語句"x q[3];"在列表 1.2 第八行完成 (0 1  $\begin{pmatrix} 0 & 1 \ 1 & 0 \end{pmatrix} \times \begin{pmatrix} 1 \ 0 \end{pmatrix}$  $\binom{1}{0} = \binom{0}{1}$  $\binom{0}{1}$  。這表示語句"x q[3];" 在列表 1.2 第八行使用 **NOT** 閘將 q[3] 從狀態 |0>轉成狀態 |1>。接著,語句 "x  $q[4]$ ;" "在列表 1.2 第九行執行  $\begin{pmatrix} 0 & 1 \ 1 & 0 \end{pmatrix}$  $\begin{pmatrix} 0 & 1 \ 1 & 0 \end{pmatrix} \times \begin{pmatrix} 1 \ 0 \end{pmatrix}$  $\binom{1}{0} = \binom{0}{1}$  $\binom{0}{1}$ .

語句 "x q[4];" 在列表 1.2 的第九行中,使用 **NOT** 閘將 q[4] 從狀態 |0>轉成狀態 |1>. 完成上述五個語句后,每個量子位元的狀態 |0> 將轉換為狀態 |1>.

接下來,列表 1.2 第 10 行的語句 "measure q[0] -> c[0];"是測量第一個量子位元 q[0] · 並 通過覆蓋第一個傳統位元 c[0]來記錄測量結果。列表 1.2 的第 11 行的語句"measure q[1] -> c[1];"是測量第二個量子位元 q[1],並通過覆蓋第二個傳統位元 c[1]來記錄測量結果。接下來, 列表 1.2 第 12 行的語句"measure q[2] -> c[2];"是測量第三個量子位元 q[2], 並通過覆蓋第 三個傳統位元 c[2]來記錄測量結果。列表 1.1 第 13 行的語句 "measure q[3] -> c[3];"是測量 第四個量子位元 q[3],並通過覆蓋第四個傳統位元 c[3]來記錄測量結果。接下來,列表 1.1 第 14 行的語句 "measure q[4] -> c[4];"是測量第五個量子位元 q[4], 並通過覆蓋第五個傳統位元 c[4]來記錄測量結果。在後端 *ibmqx4* 中,IBM 的量子電腦中有五個量子位元,我們使用命令 "simulate"來執行列表 1.2 中的程式。結果如圖 1.4 所示。從圖 1.4 中,我們獲得答案 11111  $(c[4] = q[4] = |1>$ ,  $c[3] = q[3] = |1>$ ,  $c[2] = q[2] = |1>$ ,  $c[1] = q[1] = |1>$  and  $c[0] = q[0]$ = |1>) 的概率為 1

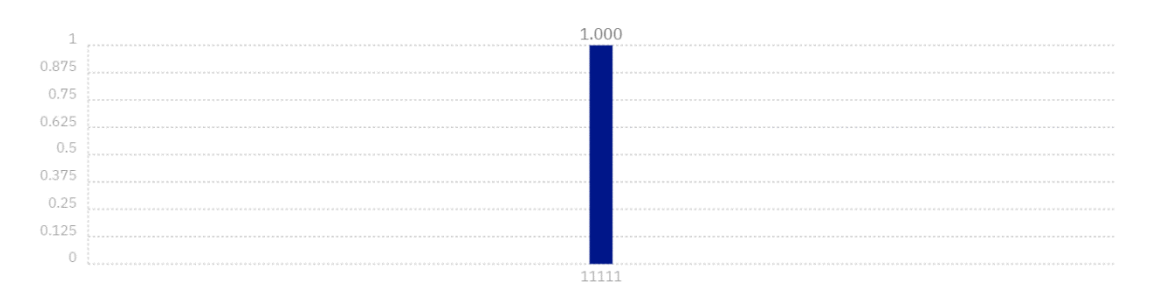

圖 1.4:在列表 1.2 中的程序測量完成後,我們獲得概率為 1.000 的答案 11111。

# **1.3** 單量子位元哈達馬閘

單個量子位元的哈達馬德閘是

$$
H = \frac{1}{\sqrt{2}} \begin{pmatrix} 1 & 1 \\ 1 & -1 \end{pmatrix} = \begin{pmatrix} \frac{1}{\sqrt{2}} & \frac{1}{\sqrt{2}} \\ \frac{1}{\sqrt{2}} & -\frac{1}{\sqrt{2}} \end{pmatrix}.
$$
 (1.7)

假定  $H^+$  是  $H$  的偶數轉置矩陣,等於  $(H^*)^t =$ 1 √2 1 √2 1  $\frac{1}{\sqrt{2}}$   $-\frac{1}{\sqrt{2}}$ √2 ), 其中\* 示複雜偶聯 *t* 表示轉置 操作。由於  $H \times (H^*)^t =$ 1 √2 1 √2 1  $\frac{1}{\sqrt{2}}$   $-\frac{1}{\sqrt{2}}$  $\sqrt{2}$  $\vert \times \vert$ 1 √2 1 √2 1  $\frac{1}{\sqrt{2}}$   $-\frac{1}{\sqrt{2}}$  $\sqrt{2}$  $H^* = (H^*)^t \times H =$ 1  $\sqrt{2}$ 1 √2 1  $\frac{1}{\sqrt{2}}$   $-\frac{1}{\sqrt{2}}$  $\sqrt{2}$  $\vert x \vert$ ( 1 √2 1 √2 1  $\frac{1}{\sqrt{2}}$   $-\frac{1}{\sqrt{2}}$ √2  $\Bigg) = \begin{pmatrix} 1 & 0 \\ 0 & 1 \end{pmatrix}$ 0 1 ) , *H* 單一矩陣或單一運算符。這就是說,哈達馬德閘 *H* 量子閘之一, 具有單個量子位元。如果量子狀態 *l*<sup>0</sup> |0> + *l*<sup>1</sup> |1> 以向量表示法編寫為

$$
\binom{l_0}{l_1},\tag{1.8}
$$

頂部條目是|0> 的振幅,底部條目是 |1> 的振幅,則哈達馬德閘 *H* 的相應輸出為

$$
\left(\frac{\frac{l_0 + l_1}{\sqrt{2}}}{\frac{l_0 - l_1}{\sqrt{2}}}\right) = \frac{l_0 + l_1}{\sqrt{2}} \quad |0\rangle + \frac{l_0 - l_1}{\sqrt{2}} \quad |1\rangle. \tag{1.9}
$$

如果在 (1.8) 中  $l_0$ 的值等於1,且  $l_1$  的值等於零,則哈達馬德閘  $H$  將  $|0\text{>}$  轉換為 $\frac{1}{\sqrt{2}}$   $(|0\text{>}$ + |1>) ( *H* 的第一列), 即是|0> 和 |1>之間的 'halfway'。 同樣,如果在 (1.8) 中 *l*0 的值等 於零 · 且 *l*1 的值等於1 · 則哈達馬德閘 *H* 將 |1> 轉換成  $\frac{1}{\sqrt{2}}$  (|0> − |1>) (*H* 的第ニ列), 這

也是 $|0\rangle$  和| $1\triangleright$  之間的 'halfway'。因為  $H^2 = H \times H =$ 1  $\sqrt{2}$ 1  $\sqrt{2}$ 1  $rac{1}{\sqrt{2}}$   $-\frac{1}{\sqrt{2}}$ √2  $\vert \times \vert$ 1  $\sqrt{2}$ 1  $\sqrt{2}$ 1  $\frac{1}{\sqrt{2}}$   $-\frac{1}{\sqrt{2}}$ √2  $\vert$  =

 $\begin{pmatrix} 1 & 0 \\ 0 & 1 \end{pmatrix}$ 0 1 ), 使用 *H* 兩次到一個狀態對它沒有任何説明。對於 **IBM Q** 體驗,哈達馬德閘 H 的 圖形表示方式如下:

н

.

# **1.3.1** 單量子位元哈達閘編程

在列表 1.3 中,**IBM** 量子編程中帶有五個量子位元的後端 *ibmqx4* 的程式是第三個例子,我 們描述了如何使用哈達馬德閘操作一個量子位元進行程式設計。圖 1.5 是列表 1.3 中程式的 相應量子電路。列表 1.3 第一行的語句"OPENQASM 2.0"指出,程式是使用 Open QASM 的 2.0 版編寫的。

- 1. OPENQASM 2.0;
- 2. include "qelib1.inc";
- 3. qreg q[5];
- 4. creg c[5];
- 5. h q[0];
- 6. measure q[0]  $\sim$  c[0];

列表 1 3: 程式對使用哈達姆拉德間操作量子位元

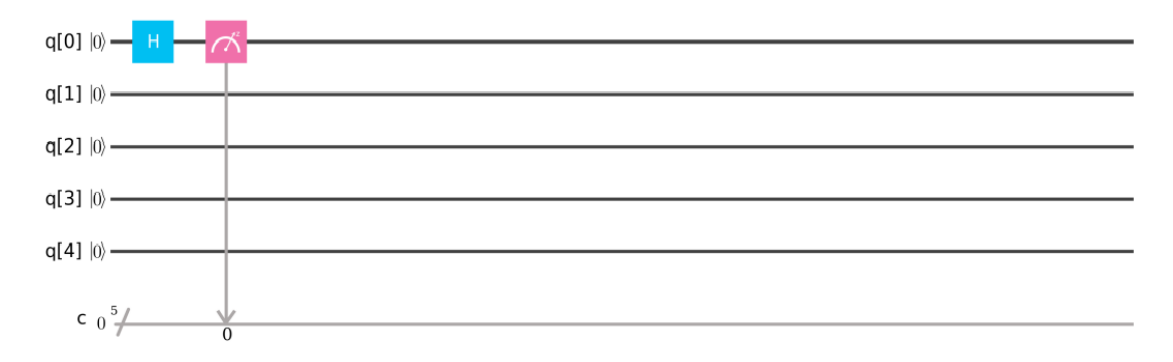

#### 圖 1.5:哈達姆拉德閘的量子電路運行量子位元。

語句"include "qelib1.inc";" "在列表 1.3 的第二行是繼續解析檔案"qelib1.inc"好像是將 文件的內容粘貼在包含語句的位置,其中檔案 "qelib1.inc" 是**量子體驗(QE)標準頭**和路徑是 相對於當前工作目錄。 語句 "qreg q[5];" 在列表 1.3 的第三行,是宣告程式中有五個量子位 元。在圖 1.5 的左上部, 五個量子位元隨後為 q[0], q[1], q[2], q[3] and q[4]。每個量子位元 的初始值設置為 |0>.

接下來,語句 "creg c[5];" 在列表 1.3 的第四行,是宣告程式中有五個傳統位元。在圖 1.5 的左下部,五個傳統位元隨後為  $c[0], c[1], c[2], c[3]$  and  $c[4]$ . 每個傳統位元的初始值設置為

 $\sqrt{1}$ 

 $1 \lambda$ 

 $(1)$ 

0・語句 "h q[0];"在列表 1.3 炟第五行電際完成 
$$
\left(\frac{\overline{\sqrt{2}}}{\frac{1}{\sqrt{2}}}-\frac{\overline{\sqrt{2}}}{\frac{1}{\sqrt{2}}}\right) \times \left(\frac{1}{0}\right) = \left(\frac{\overline{\sqrt{2}}}{\frac{1}{\sqrt{2}}}\right) = \frac{1}{\sqrt{2}}
$$
  
\n $\left(\frac{1}{1}\right) = \frac{1}{\sqrt{2}} \left(\frac{1}{0}\right) + \left(\frac{0}{1}\right) = \frac{1}{\sqrt{2}} \left(|0 \rangle + |1 \rangle\right) \cdot \text{tr. 1.12} = \frac{1}{\sqrt{2}} \left(|0 \rangle + |0 \rangle\right)$   
\n使用哈達馬德開將 q[0] 從状態 |0 > 韓換為男一種状態  $\frac{1}{\sqrt{2}} \left(|0 \rangle + |1 \rangle\right)$  (其量加, superposition),其中 "h"表示哈達馬德開。

接下來,列表 1.3 第六行的語句"measure q[0] -> c[0];"是測量第一個量子位元 q[0],並通過 覆蓋第一個傳統位元 c[0]來記錄測量結果。在後端 ibmqx4 中,在 IBM 的量子電腦中具有五個量 子位元,我們應用命令"模擬"來執行列表 1.3 中的程式。結果如圖 1.6 所示。從圖 1.6 中,我們 獲得答案(c[4] = q[4] =  $|0>$ , c[3] = q[3] =  $|0>$ , c[2] = q[2] =  $|0>$ , c[1] = q[1] =  $|0>$  和 c[0] = q[0] = |1>)的概率是 0.520。或是獲得概率為 0.48 的答案 (c[4] = q[4] = |0>, c[3] = q[3]  $= |0\rangle, c[2] = q[2] = |0\rangle, c[1] = q[1] = |0\rangle$   $\hat{\pi}[0] = q[0] = |0\rangle)$ 

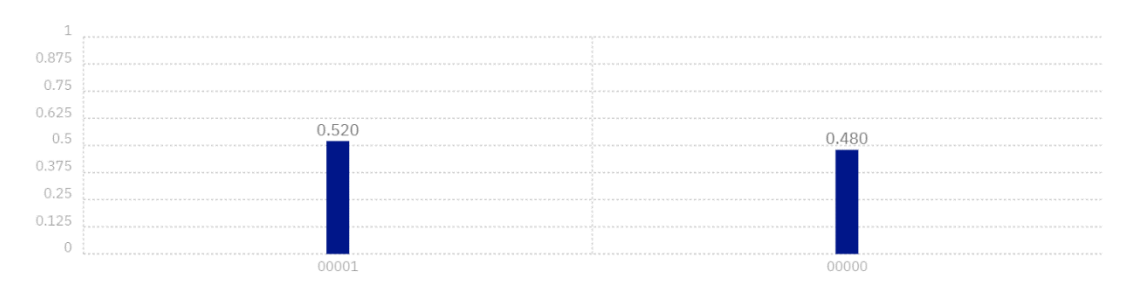

圖 1.6:在列表 1.3 中程序的測量完成後,我們獲得概率為 0.520 的答案 00001,獲得概率為 0.480 的答案 00000。

#### **1.4 單量子位元 Z 閘**

單個量子位元的 Z 閘是

$$
Z = \begin{pmatrix} 1 & 0 \\ 0 & -1 \end{pmatrix} = \begin{pmatrix} 1 & 0 \\ 0 & e^{\sqrt{-1} \times \pi} \end{pmatrix}, \tag{1.10}
$$

其中 $e^{\sqrt{-1} \times \pi}$  相同於  $cos(\pi) + \sqrt{-1} \times sin(\pi) = -1$ . 假設  $Z^{+}$  是  $Z$  的偶數轉置矩陣且等  $\mathbb{R}(Z^*)^t = \begin{pmatrix} 1 & 0 \\ 0 & 0 \end{pmatrix}$ 1 0 ),其中\* 表示複雜偶聯 且 *t* 表示轉置操作。因為  $Z \times (Z^*)' = \begin{pmatrix} 1 & 0 \ 0 & -1 \end{pmatrix}$  $\begin{pmatrix} 1 & 0 \\ 0 & -1 \end{pmatrix}$  $\times \begin{pmatrix} 1 & 0 \\ 0 & 0 \end{pmatrix}$  $\begin{pmatrix} 1 & 0 \\ 0 & -1 \end{pmatrix} = (Z^*)^t \times Z = \begin{pmatrix} 1 & 0 \\ 0 & -Z \end{pmatrix}$  $\begin{pmatrix} 1 & 0 \\ 0 & -1 \end{pmatrix}$   $\times$   $\begin{pmatrix} 1 & 0 \\ 0 & -1 \end{pmatrix}$  $\begin{pmatrix} 1 & 0 \\ 0 & -1 \end{pmatrix} = \begin{pmatrix} 1 & 0 \\ 0 & 1 \end{pmatrix}$  $\begin{pmatrix} 1 & 0 \\ 0 & 1 \end{pmatrix}$ ,  $Z \equiv \equiv -\frac{1}{2}$  (unitary matrix)或單一運算符(unitary operator)。這意味著 Z 閘是具有單個量子位元的量子閘之一。如 果量子狀態 *l*<sup>0</sup> |0> + *l*<sup>1</sup> |1> 以向量表示法編寫為

$$
\binom{l_0}{l_1},\tag{1.11}
$$

頂部條目是 |0> 的振幅,底部條目是 |1> 的振幅,則 Z 閘的相應輸出為

$$
\begin{pmatrix} l_0 \\ -l_1 \end{pmatrix} = l_0 \begin{pmatrix} 1 \\ 0 \end{pmatrix} + (-l_1) \begin{pmatrix} 0 \\ 1 \end{pmatrix} = l_0 \left| 0 \right\rangle + (-l_1) \left| 1 \right\rangle. \tag{1.12}
$$

這表示 Z 閘離開 |0> 不變,並翻轉 |1>的標誌,以給予 →|1>.由於  $Z^{\,2}$  =  $Z \times Z$  =  $\left(\begin{matrix} 1 & 0 \ 0 & 1 \end{matrix}\right)$  $\begin{pmatrix} 1 & 0 \\ 0 & -1 \end{pmatrix}$  $\times \begin{pmatrix} 1 & 0 \\ 0 & 0 \end{pmatrix}$  $\begin{pmatrix} 1 & 0 \ 0 & -1 \end{pmatrix} = \begin{pmatrix} 1 & 0 \ 0 & 1 \end{pmatrix}$ 0 1 ), 將 *Z* 兩次應用於一個狀態對它沒有任何説明。對於 IBM Q 體驗,Z

.

### **1.4.1 單量子位元 Z 閘編程**

在列表 1.4 中,後端 ibmqx4 中帶有五個量子位元的程式是第四個示例,其中我們說明瞭如何 使用 Z 閘進行程式設計, Z 閘使|0> 保持不變,並翻轉 |1> 的符號,以給出 -|1>. 圖 1.7 是列 表 1.4 中程式的相應量子電路。列表 1.4 第一行的語句"OPENQASM 2.0;"表示程式是使用 Open QASM 版本 2.0 編寫的。接下來,語句"include "qelib1.inc";" "在列表 1.4 的第二 行是繼續解析檔案 "qelib1.inc" 好像是將文件的內容粘貼在包含語句的位置,其中檔案 "qelib1.inc" 是**量子體驗(QE)標準頭**和路徑是相對於當前工作目錄。

- 1. OPENQASM 2.0;
- 2. include "qelib1.inc";
- 3. qreg q[5];
- 4. creg c[5];
- 5. h q[0];
- 6.  $z \in (0];$
- 7. measure q[0]  $\sim$  c[0];

列表 1.4:使用 Z 閘的程式。

語句 "qreg q[5];"在列表 1.4 的第三行,是宣告程式中有五個量子位元。在圖 1.7 的左上部,五 個量子位元隨後為 q[0], q[1], q[2], q[3] 和 q[4]. 每個量子位元的初始值設置為 |0>. 接下 來,語句"creg c[5];" 在列表 1.4 的第四行,是宣告程式中有五個傳統位元。在圖 1.7 的左下部, 五個傳統位元隨後為 c[0], c[1], c[2], c[3] 和 c[4]. 每個傳統位元的初始值設置為 0 。

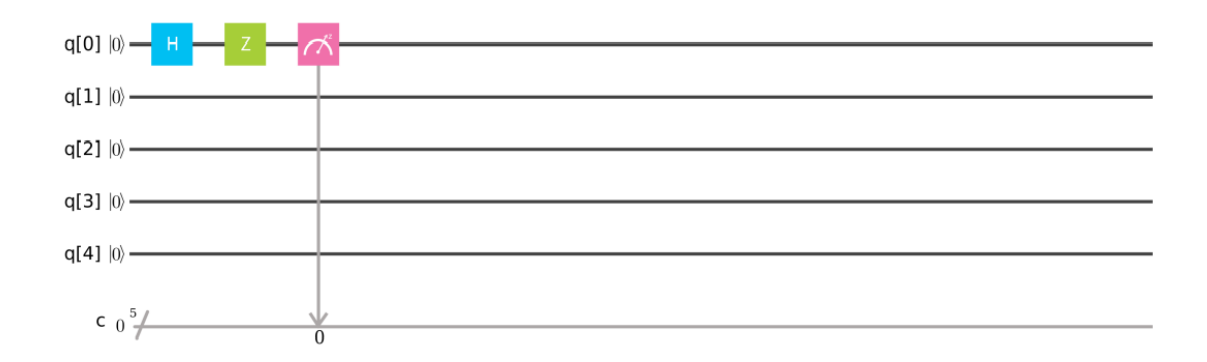

圖 1.7:列表 1.4 中程式的相應量子電路。

語句 "h q[0];" 在列表 1.4 第五行實現 ( 1 √2 1 √2 1 √2 − 1 √2 ) ( 1 0 ) = ( 1 √2 1 √2 ) = 1 √2 ( 1 1 ) = 1 √2 (( 1 0 ) + ( 0 1 )) = <sup>1</sup> √2 (|0> + |1>). 這表明語句"h q[0];"在列表 1.4 的第五行,使用哈達德閘 <sup>將</sup> q[0] 從狀態 |0> 轉換為另一種狀態 <sup>1</sup> √2 (|0> + |1>) (其疊加, superposition), 其中"h"表 示哈達馬德閘. 接下來,語句 "z q[0];" 在列表 1.4 的第六行完成 ( 1 0 0 −1 ) ( 1 √2 1 √2 ) = ( 1 √2 − 1 √2 ) = 1 √2 ( 1 −1 ) = 1 √2 (( 1 0 ) + ( 0 −1 )) = ( 1 √2 |0>) + ( 1 √2 ) (|1>) = <sup>1</sup> √2 (|0> |1>). 這就是說語句 "z q[0];" 在列表 1.4 的第六行,應用 <sup>Z</sup>閘將 q[0] 從狀態 <sup>1</sup> √2 (|0> + |1>) 轉 換為另一種狀態 <sup>1</sup> √2 (|0> |1>).

接下來,列表 1.4 第 7 行的語句"measure q[0] -> c[0];"是測量第一個量子位元 q[0],並通過 覆蓋第一個傳統位元 c[0]來記錄測量結果。在後端 ibmqx4 中,IBM 的量子計算機中有五個量 子位元,我們使用命令"模擬"來執行列表 1.4 中的程式。結果如圖 1.8 所示。從圖 1.8 中,我們 獲得答案 00001 (c[4] = q[4] = |0>, c[3] = q[3] = |0>, c[2] = q[2] = |0>, c[1] = q[1] = |0> 和 c[0] = q[0] = |1>)的概率是 0.49。或者,我們獲得答案 00000 (c[4] = q[4] = |0>, c[3] =  $q[3] = |0\rangle, c[2] = q[2] = |0\rangle, c[1] = q[1] = |0\rangle$  和  $c[0] = q[0] = |0\rangle)$ 的概率為 0.51.

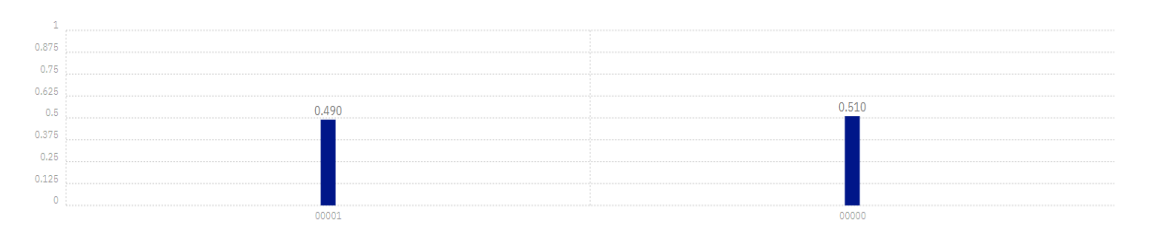

圖 1.8:在列表 1.4 中程序的測量完成後,我們獲得概率為 0.490 的答案 00001,得到概率為 0.510 的答案 00000。

2020/03/16 上到此

### **1.5 單量子位元 Y 閘**

單個量子位元的 Y 閘是

$$
Y = \begin{pmatrix} 0 & -\sqrt{-1} \\ \sqrt{-1} & 0 \end{pmatrix} = \begin{pmatrix} 0 & -i \\ i & 0 \end{pmatrix} = \begin{pmatrix} 0 & e^{-\sqrt{-1}x\frac{\pi}{2}} \\ e^{\sqrt{-1}x\frac{\pi}{2}} & 0 \end{pmatrix},
$$
(1.13)

\n
$$
i = \sqrt{-1}
$$
是是単位與  $e^{\sqrt{-1} \times \frac{\pi}{2}} = \cos(\frac{\pi}{2}) + \sqrt{-1} \times \sin(\frac{\pi}{2}) = \sqrt{-1}$ 和 $e^{-\sqrt{-1} \times \frac{\pi}{2}} = \cos(-\frac{\pi}{2}) + \sqrt{-1} \times \sin(-\frac{\pi}{2}) = -\sqrt{-1}$ , $\tan(\frac{\pi}{2}) = -\sqrt{-1}$ , $Y^+$ 是  $Y$ 的 

\n\n $f$  1, $Y^*$ , $Y^*$ ,

$$
\binom{l_0}{l_1},\tag{1.14}
$$

頂部條目是 |0> 的振幅,底部條目是 |1>的振幅,則 Y 閘的相應輸出為

$$
\begin{pmatrix} -\sqrt{-1}l_1 \\ \sqrt{-1}l_0 \end{pmatrix} = (-\sqrt{-1}l_1)\begin{pmatrix} 1 \\ 0 \end{pmatrix} + (\sqrt{-1}l_0)\begin{pmatrix} 0 \\ 1 \end{pmatrix} = (-\sqrt{-1}l_1)|0\rangle + (\sqrt{-1}l_0)|1\rangle. \quad (1.15)
$$

這表示 Y 閘將單個量子位元從狀態 *l*<sup>0</sup> |0> + *l*<sup>1</sup> |1> 轉換為另一個狀態 (−√−1 *l*1) |0> + (√−1*l*<sub>0</sub>) |1>. 由於 *Y*<sup>2</sup> = *Y* × *Y* = (  $\begin{pmatrix} 0 & -\sqrt{-1} \\ \hline 0 & 0 \end{pmatrix}$ √−1 0  $\Big) \times \Big( \begin{array}{cc} 0 & -\sqrt{-1} \\ \end{array} \Big)$  $\sqrt{-1}$  0  $\bigg) = \bigg( \begin{matrix} 1 & 0 \\ 0 & 1 \end{matrix} \bigg)$  $\begin{pmatrix} 1 & 0 \\ 0 & 1 \end{pmatrix}$ , 使用 Y 兩次到一個狀態對它沒有任何説明。 對於 **IBM Q** 體驗,Y 閘的圖形表示方式如下:

.

# **1.5.1 單量子位元 Y 閘編程**

在列表 1.5 中**,IBM** 量子電腦中帶有五個量子位元的後端 *ibmqx4* 中的程式是第五個示例,

其中我們介紹了如何使用Y閘進行程式設計,該閘將單個量子位元從一個狀態  $\frac{1}{\sqrt{2}}\mid \hspace*{-0.1cm} 0$  $> +\frac{1}{\sqrt{2}}$  $\frac{1}{\sqrt{2}}$  | 1 >

轉換為另一種狀態  $\left(-\sqrt{-1}\frac{1}{\mu}\right)$  $\frac{1}{\sqrt{2}}$ ) |0> + ( $\sqrt{-1} \frac{1}{\sqrt{2}}$  $\frac{1}{\sqrt{2}}$ ) |1>.圖 1.9 是列表 1.5 中程式的相應量子 電路。列表 1.5 第一行的語句 "OPENQASM 2.0;" 指出,程式是使用 Open QASM 的 2.0 版 編寫的。 接著,語句 "include "qelib1.inc";" 在列表 1.5 的第二行是繼續解析檔案 "qelib1.inc" 好像將文件的內容粘貼在包含語句的位置,其中檔案 "qelib1.inc" 是**量子體驗 (QE)標準頭**和路徑是相對於當前工作目錄。 語句 "qreg q[5];" 在列表 1.5 的第三行,是宣告 在程式中有五個量子位元

1. OPENQASM 2.0; 2. include "qelib1.inc"; 3. qreg q[5]; 4. creg c[5]; 5. h q[0]; 6. y q[0]; 7. measure q[0]  $\sim$  c[0];

列表 1.5:程式使用 Y 閘。

在圖 1.9 的左上部,五個量子位元隨後為 q[0], q[1], q[2], q[3] q[4]. 每個量子位元的初始值 設置為 | 0>.接下來,語句"creg c[5];"在列表 1.5 的第四行,是宣告程式中有五個傳統位元。在 圖 1.9 的左下部,五個傳統位元隨後為 c[0], c[1], c[2], c[3] 和 c[4]. 每個傳統位元的初始值 設置為 0.

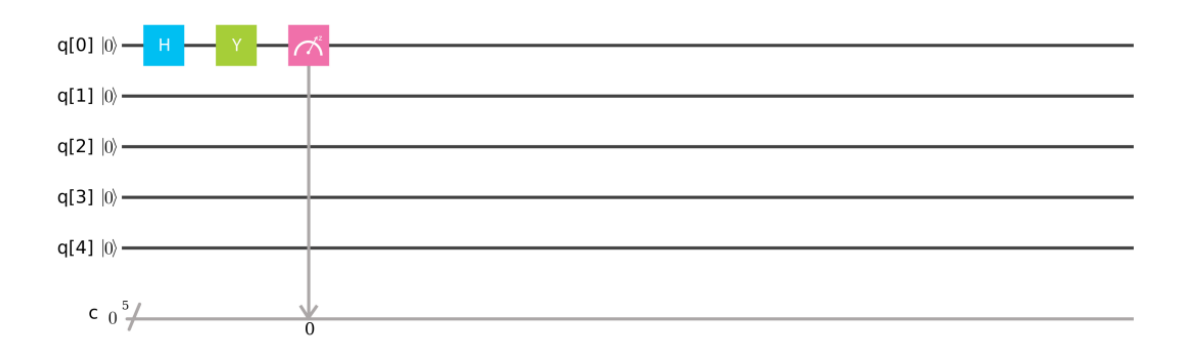

圖 1.9:列表 1.5 中程式的相應量子電路。

語句 "h q[0];"在列表1.5 紗第五行完成 
$$
\begin{pmatrix} \frac{1}{\sqrt{2}} & \frac{1}{\sqrt{2}} \\ \frac{1}{\sqrt{2}} & -\frac{1}{\sqrt{2}} \end{pmatrix} \times \begin{pmatrix} 1 \\ 0 \end{pmatrix} = \begin{pmatrix} \frac{1}{\sqrt{2}} \\ \frac{1}{\sqrt{2}} \end{pmatrix} = \frac{1}{\sqrt{2}} \begin{pmatrix} 1 \\ 1 \end{pmatrix} =
$$

$$
\frac{1}{\sqrt{2}} \left( \frac{1}{0} \right) + \frac{0}{1} \right) = \frac{1}{\sqrt{2}} ([0 > + |1 >). \text{ t.m, m.} + \text{ m.m.} + \text{ m.m.} + \text{
$$

接下來,列表  $1.5$  第 7 行的語句" $me$ asure  $q[0] \rightarrow c[0]$ ;"是測量第一個量子位元  $q[0]$ ,並通過 覆蓋第一個傳統位元 c[0]來記錄測量結果。在後端 *ibmqx4* 中,在 **IBM** 的量子電腦中具有五個 量子位元,我們應用命令"simulate"來執行列表 1.5 中的程式。結果如圖 1.10 所示。從圖 1.10 中,我們獲得答案 00001 (c[4] = q[4] = |0>, c[3] = q[3] = |0>, c[2] = q[2] = |0>, c[1] = q[1] =  $|0> \pi c[0] = q[0] = |1> \text{if } 0.52 \cdot \text{else}$  # 0.000 0  $|c[4]$  $= q[4] = |0>, c[3] = q[3] = |0>, c[2] = q[2] = |0>, c[1] = q[1] = |0> \text{ for all } c[0] = q[0] = |0>$ 

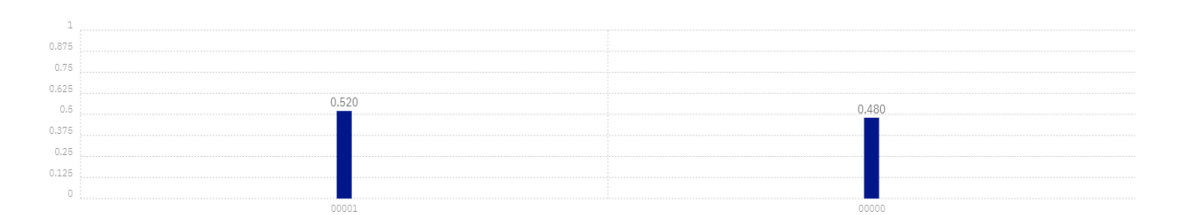

圖 1.10:在列表 1.5 中程序的測量完成後,我們獲得概率為 0.520 的答案 00001,獲 得概率為 0.480 的答案 00000。

#### **1.6 單量子位元的 S 閘**

單個量子位元的 S 閘,它是 Z 閘的平方根

$$
S = \begin{pmatrix} 1 & 0 \\ 0 & \sqrt{-1} \end{pmatrix} = \begin{pmatrix} 1 & 0 \\ 0 & i \end{pmatrix} = \begin{pmatrix} 1 & 0 \\ 0 & e^{\sqrt{-1} \times \frac{\pi}{2}} \end{pmatrix} \tag{1.16}
$$

其中 *i* =  $\sqrt{-1}$  是虚單位與  $e^{\sqrt{-1} \times \frac{\pi}{2}} = cos(\frac{\pi}{2})$  $\frac{\pi}{2}$ ) +  $\sqrt{-1} \times sin(\frac{\pi}{2})$ 2 ) = √−1. 假定 *S* <sup>+</sup> 是 *S* 的偶數轉置矩陣,等於  $(S^*)^t = \begin{pmatrix} 1 & 0 \ 0 & 0 \end{pmatrix}$  $0 -\sqrt{-1}$  $\Big) = \begin{pmatrix} 1 & 0 \\ 0 & 0 \end{pmatrix}$ 0 − ), 其中 \* 指出複雜偶聯與 *t* 表示 轉置操作. 因為  $S \times (S^*)^t = \begin{pmatrix} 1 & 0 \ 0 & \mathcal{L}^t \end{pmatrix}$ 0 √−1  $\Big) \times \begin{pmatrix} 1 & 0 \\ 0 & 0 \end{pmatrix}$  $0 -\sqrt{-1}$  $\left( \int_{0}^{x} f(x) dx \right) = \left( \int_{0}^{x} f(x) dx \right) = \left( \int_{0}^{x} f(x) dx \right)$  $0 -\sqrt{-1}$  $\vert x \rangle$  $\begin{pmatrix} 1 & 0 \\ 0 & \end{pmatrix}$ 0 √−1  $= \begin{pmatrix} 1 & 0 \\ 0 & 1 \end{pmatrix}$  $\begin{pmatrix} 1 & 0 \ 0 & 1 \end{pmatrix}$ ,  $S$  是單一矩陣(unitary matrix)或單一運算符(unitary operator)。這 意味著 *S* 閘是具有單個量子位元的量子閘之一。如果量子狀態 *l*<sup>0</sup> |0> + *l*<sup>1</sup> |1> 以向量表示法編 寫為

$$
\binom{l_0}{l_1},\tag{1.17}
$$

頂部條目是 |0> 的振幅,底部條目是 |1>的振幅,則來自 S 閘的相應輸出是

$$
\left(\frac{l_0}{\sqrt{-1}l_1}\right) = (l_0)\left(\frac{1}{0}\right) + (\sqrt{-1}l_1)\left(\frac{0}{1}\right) = (l_0)|0\rangle + (\sqrt{-1}l_1)|1\rangle = (l_0)|0\rangle + (e^{\sqrt{-1} \times \frac{\pi}{2}} \times l_1)|1\rangle. (1.18)
$$
\n
$$
\overline{z} = \overline{x} \cdot \overline{x} \quad \text{Re } \overline{x} \quad \text{Re } \overline{x} \quad \text{Re } \overline{x} \quad \text{Re } \overline{x} \quad \text{Im } \overline{x} \quad \text{Im } \overline{x}
$$

.

### **1.6.1 單量子位元 S 閘程式設計**

在列表 1.6 中,後端 *ibmqx4* 中帶有五個量子位元的程式是第六個示例,其中我們將描述如何 使用從一個狀態轉換單個量子位元的 S 閘進行程式設計  $\frac{1}{\sqrt{2}}$  (|0> + |1>) 轉換成另一狀態  $\left(\frac{1}{\sqrt{n}}\right)$  $\frac{1}{\sqrt{2}}$ ) (|0> + (√−1) |1>). 圖 1.11 是列表 1.6 中程式的相應量子電路。列表 1.6 第一行的語 句 "OPENQASM 2.0;" 表示程式是使用 Open QASM 版本 2.0 編寫的。接下來語句 "include "qelib1.inc";" 在列表 1.6 的第二行繼續解析檔案 "qelib1.inc" 好像將文件的內容 粘貼在包含語句的位置,其中檔案 "qelib1.inc" 是**量子體驗(QE)標準頭**和路徑是相對於當前 工作目錄。語句 "qreg q[5];" 在列表 1.6 的第三行,是宣佈,在程式中有五個量子位元

1. OPENQASM 2.0; 2. include "qelib1.inc"; 3. qreg q[5]; 4. creg c[5]; 5. h q[0]; 6. s q[0]; 7. measure q[0]  $\sim$  c[0];

列表 1.6:程式使用 S 閘。

在圖 1.11 的左上部,五個量子位元隨後為 q[0], q[1], q[2], q[3] 和 q[4]. 每個量子位元的初 始值設置為 |0>. 接下來,語句 "creg c[5];" 在列表 1.6 的第四行,是宣告程式中有五個傳統位 元。在圖 1.11 的左下部,五個傳統位元隨後為 c[0], c[1], c[2], c[3] 和 c[4]. 每個傳統位元 的初始值設置為 0.

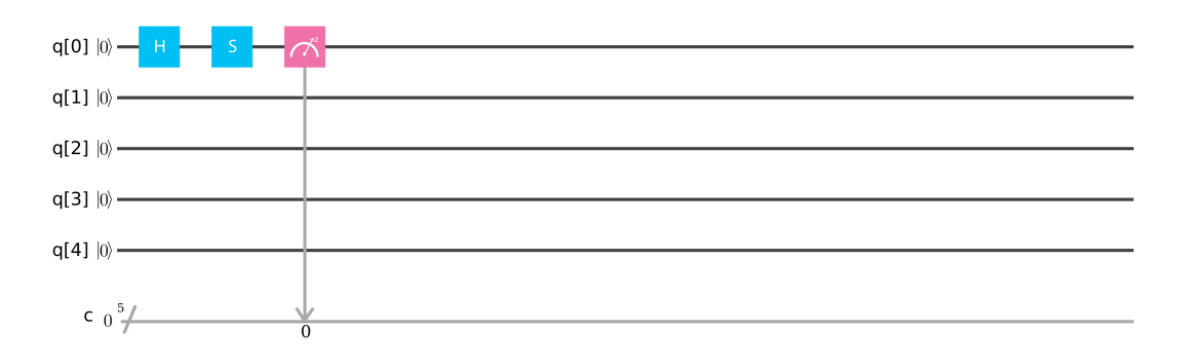

圖 1.11:列表 1.6 中程式的相應量子電路。

語句 "h q[0];"在列表 1.6 等五行霣現 
$$
\begin{pmatrix} \frac{1}{\sqrt{2}} & \frac{1}{\sqrt{2}} \\ \frac{1}{\sqrt{2}} & -\frac{1}{\sqrt{2}} \end{pmatrix} \times \begin{pmatrix} 1 \\ 0 \end{pmatrix} = \begin{pmatrix} \frac{1}{\sqrt{2}} \\ \frac{1}{\sqrt{2}} \end{pmatrix} = \frac{1}{\sqrt{2}} \begin{pmatrix} 1 \\ 1 \end{pmatrix} =
$$

1  $\frac{1}{\sqrt{2}}$  ( $\binom{1}{0}$  $\begin{pmatrix} 1 \ 0 \end{pmatrix}$  +  $\begin{pmatrix} 0 \ 1 \end{pmatrix}$  $\binom{0}{1}$ ) =  $\frac{1}{\sqrt{2}}$  (|0> + |1>). 這表示語句" $h$  q[0];"在列表 1.6 的第五行,使用哈達馬 德閘將 q[0] 從狀態  $|0 \rangle$  轉換為另一種狀態  $\frac{1}{\sqrt{2}}$   $(|0 \rangle + |1 \rangle)$ (其疊加, superposition),其中" $h$ " 表示哈達馬德閘 • 接下來,語句"s q[0];"列表 1.6 的第六行完成  $\begin{pmatrix} 1 & 0 \ 0 & \mathcal{L} \end{pmatrix}$ 0 √−1  $\vert x \vert$ 1 √2 1 √2  $\vert$  = ( 1 √2  $\sqrt{-1} \times \frac{1}{l}$ √2  $\Big\} = \frac{1}{\sqrt{2}}$  $rac{1}{\sqrt{2}}\left(\sqrt{\frac{1}{\sqrt{-1}}}\right)$ √−1  $\Big) = \frac{1}{\sqrt{2}}$  $\frac{1}{\sqrt{2}}$  ( $\binom{1}{0}$  $\binom{1}{0}$  +  $\binom{0}{\sqrt{-1}}$ √−1  $\left( \frac{1}{\sqrt{2}} \right) \left( \frac{1}{0} \right)$  $\binom{1}{0}$  + ( $\sqrt{-1}$ )  $\binom{0}{1}$  $\binom{0}{1}$ ) =  $\frac{1}{\sqrt{2}}$  $\sqrt{2}$ (|0 > + √−1 |1 >). 這就是語句 "s q[0];" 在列表 1.6 的第六行,使用 S 閘將 q[0] 從一 個狀態  $\frac{1}{\sqrt{2}}$  (|0> + |1>)轉換為另一種狀態  $\frac{1}{\sqrt{2}}$  (|0 > +  $\sqrt{-1}$  |1 >).

接下來,語句 "measure q[0] -> c[0];" 在列表 1.6 第 7 行是測量第一個量子位元 q[0] 並 通過覆蓋第一個傳統位元 c[0] 來記錄測量結果。在後端 *ibmqx4* 中,**IBM** 的量子電腦中有五 個量子位元,我們使用命令"simulate"來執行列表 1.6 中的程式。結果如圖 1.12 所示。從圖 1.12 中,我們獲得答案 00001 (c[4] = q[4] = |0>, c[3] = q[3] = |0>, c[2] = q[2] = |0>, c[1] = q[1] = |0> **和** c[0] = q[0] = |1>) 的概率是 0.55. 。或者,我們獲得概率為 0.450 的答案 00000 (c[4] = q[4] =  $|0\rangle$ , c[3] = q[3] =  $|0\rangle$ , c[2] = q[2] =  $|0\rangle$ , c[1] = q[1] =  $|0\rangle$   $\hat{\pi}$  c[0]  $= q[0] = |0>$ ).

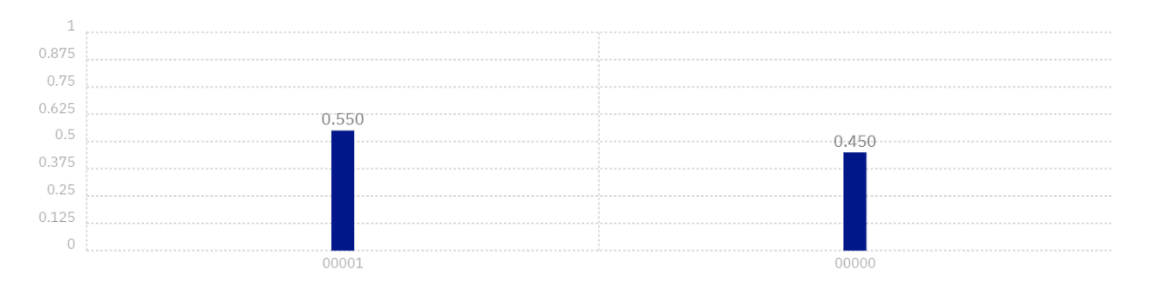

圖 1.12:在列表 1.6 中程序的測量完成後,我們獲得概率為 0.550 的答案 00001,獲得概率為 0.450 的答案 00000。

# **1.7 單個量子位元的 S <sup>+</sup>閘**

單個量子位元的 *S* <sup>+</sup> 閘,即 S 閘的偶數轉置矩陣

$$
S^{+} = \begin{pmatrix} 1 & 0 \\ 0 & -\sqrt{-1} \end{pmatrix} = \begin{pmatrix} 1 & 0 \\ 0 & -i \end{pmatrix} = \begin{pmatrix} 1 & 0 \\ 0 & -e^{\sqrt{-1} \times \frac{\pi}{2}} \end{pmatrix} = \begin{pmatrix} 1 & 0 \\ 0 & e^{-\sqrt{-1} \times \frac{\pi}{2}} \end{pmatrix}, \quad (1.19)
$$

\n
$$
i = \sqrt{-1}
$$
是是単位與  $e^{-\sqrt{-1} \times \frac{\pi}{2}} = \cos(-\frac{\pi}{2}) + \sqrt{-1} \times \sin(-\frac{\pi}{2}) = -\sqrt{-1}$ . 開定 (S<sup>+</sup>)<sup>+</sup> 是 5<sup>+</sup> 的個數韓置短�体·等於((S<sup>+</sup>)<sup>\*</sup>)<sup>1</sup> =  $\begin{pmatrix} 1 & 0 \\ 0 & \sqrt{-1} \end{pmatrix} = \begin{pmatrix} 1 & 0 \\ 0 & i \end{pmatrix} = \begin{pmatrix} 1 & 0 \\ 0 & e^{\sqrt{-1} \times \frac{\pi}{2}} \end{pmatrix}$ , 哋中 \* 表示複雑 1 表示是韓置換作. 勍於 S<sup>+</sup> × ((S<sup>+</sup>)<sup>\*</sup>)<sup>1</sup> =  $\begin{pmatrix} 1 & 0 \\ 0 & -\sqrt{-1} \end{pmatrix} \times \begin{pmatrix} 1 & 0 \\ 0 & -\sqrt{-1} \end{pmatrix} = \begin{pmatrix} 1 & 0 \\ 0 & -\sqrt{-1} \end{pmatrix} \times \begin{pmatrix} 1 & 0 \\ 0 & -\sqrt{-1} \end{pmatrix} = \begin{pmatrix} 1 & 0 \\ 0 & 1 \end{pmatrix}$ , S<sup>+</sup> 是単一短(unitary matrix)或量一運算将(unitary operator)・這就是説 S<sup>+</sup> 閖是具有軍個量子位元的量子 閖之一・如果量子状態  $l_0$  |0> +  $l_1$  |1> 以向量表示法編寫為\n

$$
\binom{l_0}{l_1},\tag{1.20}
$$

頂部條目是|0> 的振幅,底部條目是 |1>的振幅,然後來自 *S* <sup>+</sup>閘的相應輸出是

$$
\begin{pmatrix} l_0 \\ -\sqrt{-1}l_1 \end{pmatrix} = (l_0) \begin{pmatrix} 1 \\ 0 \end{pmatrix} + (-\sqrt{-1} \, l_1) \begin{pmatrix} 0 \\ 1 \end{pmatrix} = (l_0) \ |0 > + (-\sqrt{-1} \, l_1) \ |1 > = (l_0) \ |0 > +
$$
  

$$
(e^{-\sqrt{-1} \times \frac{\pi}{2}} \times l_1) \ |1 >.
$$
 (1.21)

這意味著 S<sup>+</sup> 閘將單個量子位元從一個狀態 Io |0> + I1 |1> 轉換為另一個狀態 (Io) |0> + (−√−1*l*1) |1> = (*l*0) |0> + ( −√−1× <sup>2</sup> ×*l*1) |1>. 這也表明 *S* <sup>+</sup> 閘離開 |0> 不變,並修改 |1> 的相位,以給予 (--√—1) |1> ( $e^{-\sqrt{-1} \times \frac{\pi}{2}}$  |1>).在應用  $S^{+}$  閘後,測量或 |0> 或|1> 的概率保持 不變,但它修改了量子狀態的相位。因為  $(S^+)^2 = S^+ \times S^+ = \begin{pmatrix} 1 & 0 \ 0 & 0 \end{pmatrix}$  $0 \quad -\sqrt{-1}$  $\Big) \times \begin{pmatrix} 1 & 0 \\ 0 & 0 \end{pmatrix}$  $0 -\sqrt{-1}$  $\cdot$  ) =  $\begin{pmatrix} 1 & 0 \\ 0 & 0 \end{pmatrix}$  $\begin{pmatrix} 1 & 0 \ 0 & -1 \end{pmatrix}$ , 對狀態應用  $S^+$  兩次等效於對其執行 Z 閘・對於 IBM Q 體驗,  $S^+$ 閘的圖形表 示方式如下:

# $S^{\dagger}$

.

# **1.7.1 使用單量子位元 S <sup>+</sup> 閘編程**

在列表 1.7 中,後端 *ibmqx4* 中帶有五個量子位元的程式是第七個示例,其中我們說明瞭如 何使用 S<sup>+</sup> 閘進行程式設計,該程式將單個量子位元從一個狀態轉換 <mark>√2</mark> (|0> + |1>)到其他狀 態  $\left(\frac{1}{l}\right)$ √2 ) (|0> + (−√−1) |1>).圖 1.13 是列表 1.7 中程式的相應量子電路。列表 1.7 第一行 的語句"OPENQASM 2.0;" 指出,程式是使用 Open QASM 的 2.0 版編寫的。接下來語句 "include "qelib1.inc";" 在列表 1.7 的第二行繼續解析檔案 "qelib1.inc" 好像將文件的內容 粘貼在包含語句的位置,其中檔案 "qelb1.inc" 是**量子體驗(QE)標準頭**和路徑是相對於當前工 作目錄。 語句"qreg q[5];"在列表 1.7 的第三行,是宣告在程式中有五個量子位元。

- 1. OPENQASM 2.0; 2. include "qelib1.inc"; 3. qreg q[5]; 4. creg c[5]; 5. h q[0];
- 6. sdg q $[0]$ ;
- 7. measure q[0]  $\sim$  c[0];

列表 1.7:程式使用 S<sup>+</sup>閘。

在圖 1.13 的左上部,五個量子位元隨後為 q[0], q[1], q[2], q[3] 和 q[4]. 每個量子位元的初 始值設置為 |0>.接下來,語句 "creg c[5];" 在列表 1.7 的第四行,是宣告程式中有五個傳統位 元。在圖 1.13 的左下部,五個傳統位元隨後為 c[0], c[1], c[2], c[3] 和 c[4]. 每個傳統位元 的初始值設置為 0.

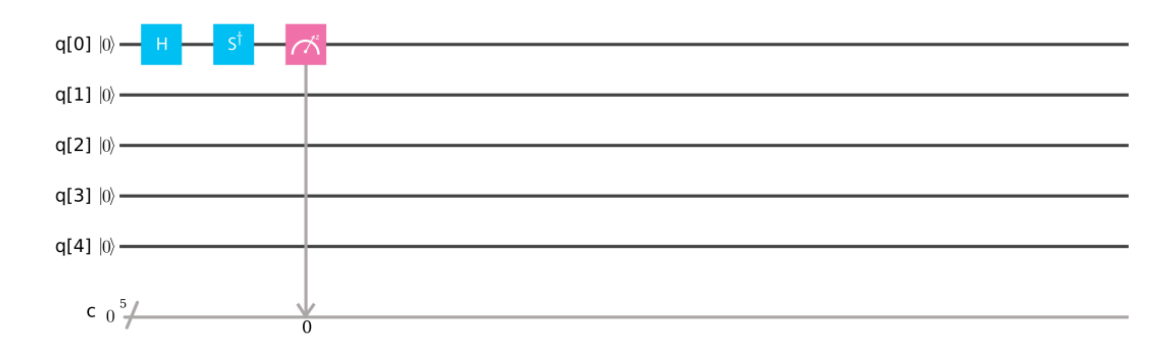

圖 1.13:列表 1.7 中程式的相應量子電路。

語句 "h q[0];"在列表1.7 的第五行完成 
$$
\left(\frac{\frac{1}{\sqrt{2}} - \frac{1}{\sqrt{2}}}{\frac{1}{\sqrt{2}} - \frac{1}{\sqrt{2}}}\right) \times \left(\frac{1}{0}\right) = \left(\frac{\frac{1}{\sqrt{2}}}{\frac{1}{\sqrt{2}}}\right) = \frac{1}{\sqrt{2}} \left(\frac{1}{1}\right) =
$$

$$
\frac{1}{\sqrt{2}} \left( \begin{matrix} 1 \\ 0 \end{matrix} \right) + \left( \begin{matrix} 0 \\ 1 \end{matrix} \right) = \frac{1}{\sqrt{2}} \left( |0 \rangle + |1 \rangle \right).
$$
  $\overline{z} = \overline{z}$   $\overline{z}$   $\overline{z}$  

接下來,列表 1.7 第 7 行的語句"measure q[0] -> c[0];"是測量第一個量子位元 q[0],並通過 覆蓋第一個傳統位元 c[0]來記錄測量結果。在後端 *ibmqx4* 中,在 **IBM** 的量子電腦中具有五個 量子位元,我們應用命令"simulate"來執行列表 1.7 中的程式。結果如圖 1.14 所示。從圖 1.14 中,我們獲得答案 00001 (c[4] = q[4] = |0>, c[3] = q[3] = |0>, c[2] = q[2] = |0>, c[1] =  $q[1] = |0>$  和  $c[0] = q[0] = |1>$ ) 的概率為 0.5, 或是我們獲得概率為 0.5 的答案 00000 (c[4]  $= q[4] = |0>, c[3] = q[3] = |0>, c[2] = q[2] = |0>, c[1] = q[1] = |0> \text{ for all } c[0] = q[0] = |0>$ 

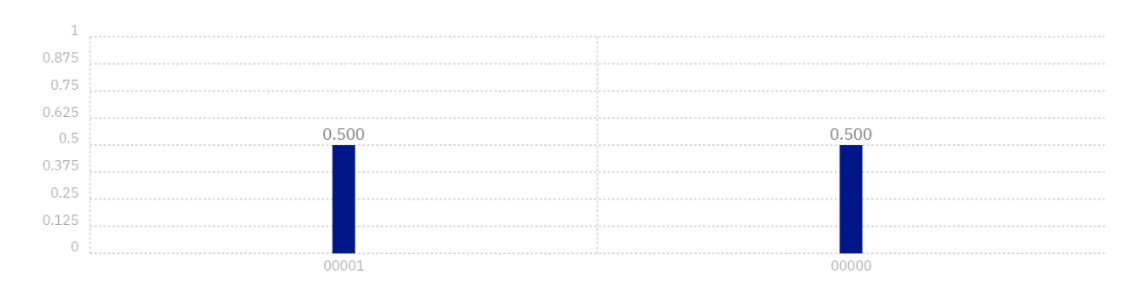

圖 1.14:在列表 1.7 中程序的測量完成後,我們獲得概率為 0.500 的答案 00001,獲 得概率為 0.500 的答案 00000。

#### **1.8 單量子位元 T 閘**

單個量子位元的 T 閘,它是 S 閘的平方根

$$
T = \begin{pmatrix} 1 & 0 \\ 0 & e^{\sqrt{-1} \times \frac{\pi}{4}} \end{pmatrix} = \begin{pmatrix} 1 & 0 \\ 0 & \frac{1+\sqrt{-1}}{\sqrt{2}} \end{pmatrix} = \begin{pmatrix} 1 & 0 \\ 0 & \frac{1+i}{\sqrt{2}} \end{pmatrix},
$$
(1.22)

其中 *i* = √—1 是虛單位與  $e^{\sqrt{-1} \times \frac{\pi}{4}} = cos(\frac{\pi}{4})$  $\frac{\pi}{4}$ ) +  $\sqrt{-1} \times sin(\frac{\pi}{4})$  $\frac{\pi}{4}$ ) =  $\frac{1+\sqrt{-1}}{\sqrt{2}}$  =  $\frac{1+i}{\sqrt{2}}$  $rac{1+t}{\sqrt{2}}$ . 假定  $T^+$ 是 *T* 的偶數轉置矩陣, 等於  $(T^*)' = \begin{pmatrix} 1 & 0 \ 0 & -\sqrt{2} \end{pmatrix}$ 0  $e^{-\sqrt{-1} \times \frac{\pi}{4}}$  $\frac{\pi}{4}$ ) =  $\left(\right)$ 1 0  $0 \frac{1-\sqrt{-1}}{\sqrt{2}}$ √2  $\begin{array}{c} \hline \end{array}$ 1 0 0  $\frac{1-i}{\sqrt{2}}$ √2 ), 其 中 \* 表示複雜偶聯*·t* 表示轉置操作. 由於  $T \times (T^*)' = \begin{pmatrix} 1 & 0 \ 0 & \sqrt{T} \end{pmatrix}$ 0  $e^{\sqrt{-1} \times \frac{\pi}{4}}$  $\left(\frac{\pi}{4}\right) \times \left(\begin{matrix} 1 & 0 \\ 0 & e^{-\sqrt{-1}} \end{matrix}\right)$ 0  $e^{-\sqrt{-1} \times \frac{\pi}{4}}$  $(\frac{\pi}{4})^{\frac{1}{2}}$  $(T^*)^t \times T = \begin{pmatrix} 1 & 0 \\ 0 & -\sqrt{2} \end{pmatrix}$ 0  $e^{-\sqrt{-1} \times \frac{\pi}{4}}$  $\left(\frac{\pi}{4}\right) \times \left(\begin{matrix} 1 & 0 \\ 0 & e^{\sqrt{-1}} \end{matrix}\right)$ 0  $e^{\sqrt{-1} \times \frac{\pi}{4}}$  $\left(\begin{matrix} \frac{\pi}{4} \end{matrix}\right) \,=\, \left(\begin{matrix} 1 & 0 \ 0 & 1 \end{matrix}\right)$ 0 1 ), *T* 是單一矩陣或單一運算元。 這 表明 *T* 閘是具有單個量子位元的量子閘之一。如果量子狀態 *l*<sup>0</sup> |0> + *l*<sup>1</sup> |1> 以向量表示法編寫 為

$$
\binom{l_0}{l_1},\tag{1.23}
$$

頂部條目是 |0> 的振幅,底部條目是|1>的振幅,則 T 閘的相應輸出為

$$
\begin{pmatrix} l_0 \\ e^{\sqrt{-1} \times \frac{\pi}{4}} \times l_1 \end{pmatrix} = (l_0) \begin{pmatrix} 1 \\ 0 \end{pmatrix} + (e^{\sqrt{-1} \times \frac{\pi}{4}} \times l_1) \begin{pmatrix} 0 \\ 1 \end{pmatrix} = (l_0) \begin{pmatrix} 0 \end{pmatrix} + (e^{\sqrt{-1} \times \frac{\pi}{4}} \times l_1) \begin{pmatrix} 1 \end{pmatrix}.
$$
 (1.24)

這就是說 *T* 閘將單個量子位元從一個狀態 *l*<sup>0</sup> |0> + *l*<sup>1</sup> |1> 轉換為另一個狀態 ( *l*0) |0> + ( $e^{\sqrt{-1} \times \frac{\pi}{4}} \times l_1$ ) |1>.這還意味著 *T* 閘離開 |0> 不變,並修改 |1>的相位,以給予 ( $e^{\sqrt{-1} \times \frac{\pi}{4}}$ ) |1>. 使用 T 閘後,測量|0> 或|1> 的可能性保持不變,但它修改了量子狀態的相位。因為 (*T*) <sup>2</sup> =  $T \times T = \begin{pmatrix} 1 & 0 \\ 0 & \sqrt{11} \end{pmatrix}$ 0  $e^{\sqrt{-1} \times \frac{\pi}{4}}$  $\left(\frac{\pi}{4}\right) \times \left(\begin{matrix} 1 & 0 \\ 0 & e^{\sqrt{-1}} \end{matrix}\right)$ 0  $e^{\sqrt{-1} \times \frac{\pi}{4}}$  $\frac{\pi}{4}$  =  $\left(\right)$ 1 0 0  $e^{\sqrt{-1} \times \frac{\pi}{2}}$  $\left(\begin{matrix} \frac{\pi}{2} \end{matrix}\right) = \left(\begin{matrix} 1 & 0 \\ 0 & \sqrt{-1} \end{matrix}\right)$ 0 √−1 ), 使用 T 兩 次到一個狀態等效於對它執行 S 閘。對於 **IBM Q** 體驗,T 閘的圖形表示方式如下

.

Τ,

### **1.8.1 單量子位元 T 閘程式設計**

在列表 1.8 中,後端 *ibmqx4* 中帶有五個量子位元的程式是第八個示例,其中我們將描述如何 使用T 閘進行程式設計,該 T閘將單個量子位元從一個狀態轉換  $\frac{1}{\sqrt{2}}$  (|0>+ |1>) 到其他狀態  $\left(\frac{1}{\sqrt{n}}\right)$  $\frac{1}{\sqrt{2}}$ ) (|0> + ( $e^{\sqrt{-1} \times \frac{\pi}{4}}$ ) |1>). 圖 1.15 是列表 1.8 中程式的相應量子電路。列表 1.8

第一行的語句 "OPENQASM 2.0;" 表示程式是使用 Open QASM 版本 2.0 編寫的。接 下來,語句"include "qelib1.inc";"在列表 18 的第二行繼續解析檔案"qelib1.inc"好像將 文件的內容粘貼在包含語句的位置,其中檔案 "qelb1.inc" 是**量子體驗(QE)標準頭**和路徑是相 對於當前工作目錄。 語句 "qreg q[5];"在列表 1.8 的第三行,是宣告在程式中有五個量子位元。

- 1. OPENQASM 2.0;
- 2. include "qelib1.inc";
- 3. qreg q[5];
- 4. creg c[5];
- 5. h q[0];
- 6. t q[0];
- 7. measure q[0]  $\ge$  c[0];

列表 1.8:程式使用 T 閘

在圖 1.15 的左上部,五個量子位元隨後為 q[0], q[1], q[2], q[3] 和 q[4]. 每個量子位元的初 始值設置為  $|0$  >. 接下來,語句 "creg c[5];"列表 1.8 的 4 號線是宣佈有 5 個傳統位元。

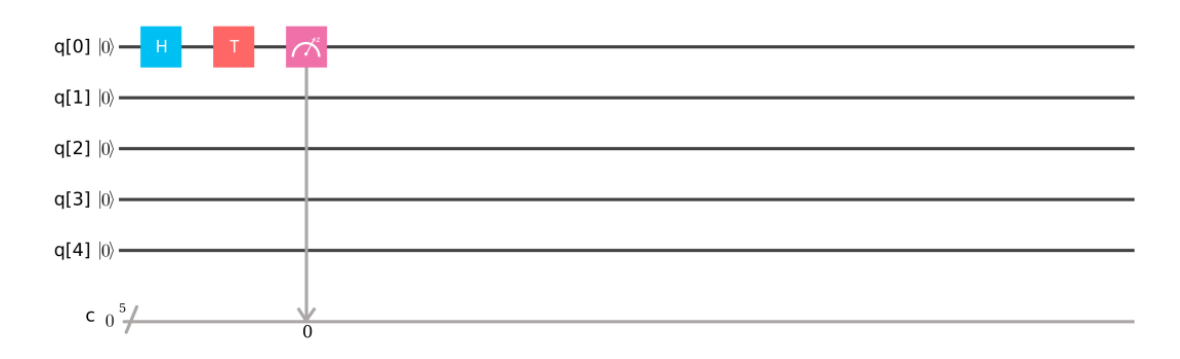

圖 1.15:列表 1.8 中程式的相應量子電路。

在圖 1.15 的左下部,五個傳統位元隨後為 c[0], c[1], c[2], c[3] 和 c[4]. 每個傳統位元的初 始值設置為 0.

語句 "h q[0];"在列表1.8 紜第五行月現,
$$
\left(\frac{1}{\sqrt{2}} \quad \frac{1}{\sqrt{2}}\right) \times \left(\frac{1}{0}\right) = \left(\frac{\frac{1}{\sqrt{2}}}{\frac{1}{\sqrt{2}}}\right) = \frac{1}{\sqrt{2}} \left(\frac{1}{1}\right) =
$$

1  $\frac{1}{\sqrt{2}}$  ( $\binom{1}{0}$  $\begin{pmatrix} 1 \ 0 \end{pmatrix}$  +  $\begin{pmatrix} 0 \ 1 \end{pmatrix}$  $\binom{0}{1}$ ) =  $\frac{1}{\sqrt{2}}$  (|0> + |1>). 這意味著他宣告"h q[0];"在列表 1.8 的第五行,使用 哈達德閘將 q[0] 從一個狀態  $|0$ > 轉換為另一種狀態  $\frac{1}{\sqrt{2}}$   $(|0$ > +  $|1$ >)  $($ 其疊加,

superposition), 其中"h" 表示哈達馬德間。接下來,語句"t q[0];" 在列表 1.8的第六行覧際完成  
\n
$$
\vec{a} \left( \begin{array}{cc} 1 & 0 \\ 0 & e^{\sqrt{-1} \times \frac{\pi}{4}} \end{array} \right) \times \left( \frac{1}{\sqrt{2}} \right) = \begin{pmatrix} \frac{1}{\sqrt{2}} \\ e^{\sqrt{-1} \times \frac{\pi}{4}} \times \frac{1}{\sqrt{2}} \end{pmatrix} = \frac{1}{\sqrt{2}} \begin{pmatrix} 1 \\ e^{\sqrt{-1} \times \frac{\pi}{4}} \end{pmatrix} = \frac{1}{\sqrt{2}} \begin{pmatrix} 1 \\ e^{\sqrt{-1} \times \frac{\pi}{4}} \end{pmatrix} = \frac{1}{\sqrt{2}} \begin{pmatrix} 1 \\ 0 \end{pmatrix} + \begin{pmatrix} 0 \\ e^{\sqrt{-1} \times \frac{\pi}{4}} \end{pmatrix} = \begin{pmatrix} \frac{1}{\sqrt{2}} \\ e^{\sqrt{-1} \times \frac{\pi}{4}} \end{pmatrix} = \frac{1}{\sqrt{2}} \begin{pmatrix} 1 \\ 0 \end{pmatrix} + \begin{pmatrix} 0 \\ e^{\sqrt{-1} \times \frac{\pi}{4}} \end{pmatrix} = \begin{pmatrix} \frac{1}{\sqrt{2}} & 1 \\ 0 & \frac{1}{\sqrt{2}} \end{pmatrix} = \begin{pmatrix} \frac{1}{\sqrt{2}} & 1 \\ 0 & \frac{1}{\sqrt{2}} \end{pmatrix} = \begin{pmatrix} \frac{1}{\sqrt{2}} & 1 \\ 0 & \frac{1}{\sqrt{2}} \end{pmatrix} = \begin{pmatrix} \frac{1}{\sqrt{2}} & 1 \\ 0 & \frac{1}{\sqrt{2}} \end{pmatrix} = \begin{pmatrix} \frac{1}{\sqrt{2}} & 1 \\ 0 & \frac{1}{\sqrt{2}} \end{pmatrix} = \begin{pmatrix} \frac{1}{\sqrt{2}} & 1 \\ 0 & \frac{1}{\sqrt{2}} \end{pmatrix} = \begin{pmatrix} \frac{1}{\sqrt{2}} & 1 \\ 0 & \frac{1}{\sqrt{2}} \end{pmatrix} = \begin{pmatrix} \frac{1}{\sqrt{2}} & \frac{1}{\sqrt{2}} \\ 1 & \frac{1}{\sqrt{2}} \end{pmatrix} = \begin{pmatrix} \frac{1}{\sqrt{2}} & 1
$$

接下來,列表 1.8 第 7 行的語句 "measure q[0] -> c[0];" 是測量第一個量子位元 q[0] 並 通過覆蓋第一個傳統位元 c[0] 來記錄測量結果。在後端 *ibmqx4* 中,IBM 的量子電腦中有五 個量子位元,我們使用命令"simulate"來執行列表 1.8 中的程式。結果如圖 1.16 所示。從圖 1.16 中,我們獲得了答案

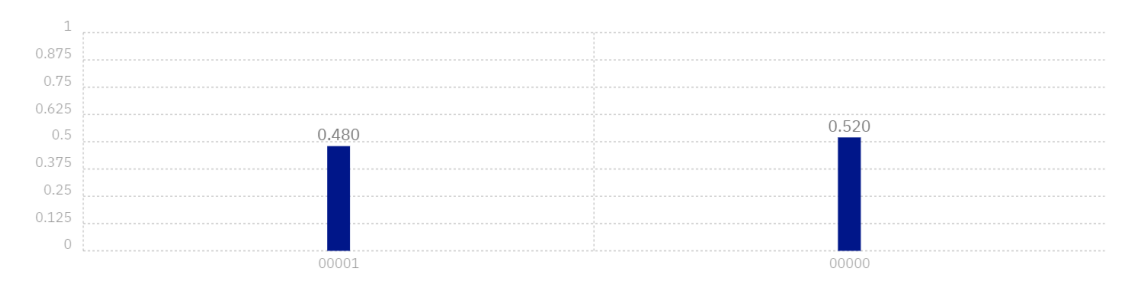

圖 1.16:在列表 1.8 中程序的測量完成後,我們獲得概率為 0.480 的答案 00001,獲得概率為 0.520 的答案 00000。

00001  $(c[4] = q[4] = |0> c[3] = q[3] = |0> c[2] = q[2] = |0> c[1] = q[1] = |0> and c[0]$ = q[0] = |1>) 的概率為 0.480。或者,我們獲得概率為 0.520 的答案 00000 (c[4] = q[4] = |0>,  $c[3] = q[3] = |0\rangle, c[2] = q[2] = |0\rangle, c[1] = q[1] = |0\rangle$  and  $c[0] = q[0] = |0\rangle$ .

#### **1.9 單量子位元 T+ 閘**

單個量子位元的 T<sup>+</sup> 閘,即 T 閘的偶數轉置矩陣

$$
T^{+} = \begin{pmatrix} 1 & 0 \\ 0 & e^{-\sqrt{-1} \times \frac{\pi}{4}} \end{pmatrix} = \begin{pmatrix} 1 & 0 \\ 0 & \frac{1-\sqrt{-1}}{\sqrt{2}} \end{pmatrix} = \begin{pmatrix} 1 & 0 \\ 0 & \frac{1-i}{\sqrt{2}} \end{pmatrix},
$$
(1.25)

其中 *i* = √−1 是虛單位 −√−1× <sup>4</sup> = *cos*(− 4 ) + √−1 *sin*(− 4 ) = 1−√−1 √2 = 1− √2 . 假定

$$
(T^{\dagger})^+ \n\cong T^{\dagger} \n\text{ in } (\mathbb{R}^+ \n\cong \mathbb{R}^+ \n\cong \mathbb{R
$$

$$
\binom{l_0}{l_1},\tag{1.26}
$$

頂部條目是|0> 的振幅,底部條目是 |1>的振幅,則 *T* <sup>+</sup>閘的相應輸出為

$$
\begin{pmatrix} l_0 \\ e^{-\sqrt{-1} \times \frac{\pi}{4}} \times l_1 \end{pmatrix} = (l_0) \begin{pmatrix} 1 \\ 0 \end{pmatrix} + (e^{-\sqrt{-1} \times \frac{\pi}{4}} \times l_1) \begin{pmatrix} 0 \\ 1 \end{pmatrix} = (l_0) \left| 0 \right\rangle + (e^{-\sqrt{-1} \times \frac{\pi}{4}} \times l_1) \left| 1 \right\rangle. (1.27)
$$

這表示  $T^+$  閘將單個量子位元從一個狀態  $l_0$  |0> +  $l_1$  |1> 轉換為另一個狀態  $(l_0)$  |0> +  $(e^{-\sqrt{-1} \times \tfrac{\pi}{4}} \times l_1)$  |1>.這還意味著  $T^+$  閘離開 |0> 不變,並修改 |1> 的相位,以給予 $(e^{-\sqrt{-1} \times \tfrac{\pi}{4}})$ |1>.在應用  $T^{\text{+}}$  閘||0> 或 ||2> 的概率保持不變,但它修改了量子態的相位。因為  $(T^{\text{+}})^2 = T^{\text{+}} \times T^{\text{+}}$ = ( 1 0 0  $e^{-\sqrt{-1} \times \frac{\pi}{4}}$  $\left(\frac{\pi}{4}\right) \times \left(\begin{matrix} 1 & 0 \\ 0 & e^{-\sqrt{-1}} \end{matrix}\right)$ 0  $e^{-\sqrt{-1} \times \frac{\pi}{4}}$  $\frac{\pi}{4}$  =  $\left(\right)$ 1 0 0  $e^{-\sqrt{-1} \times \frac{\pi}{2}}$  $\begin{pmatrix} \frac{\pi}{2} \end{pmatrix} = \begin{pmatrix} 1 & 0 \ 0 & -\sqrt{2} \end{pmatrix}$  $0 -\sqrt{-1}$ ) , 對狀態應用 *T* <sup>+</sup> 兩次等效於對它執行 S+ 閘。對於 **IBM Q** 體驗,T+閘的圖形表示方式如下:

# $\mathsf{T}^{\dagger}$

.

# **1.9.1 使用單量子位元 T <sup>+</sup> 閘編程**

在列表 1.9 中,後端 *ibmqx4* 中帶有五個量子位元的程式是介紹如何使用 *T* <sup>+</sup>閘進行程式設 計的第九個示例,該  $T$  閘將單個量子位元從一個狀態轉換  $\frac{1}{\sqrt{2}}$  (|0> + |1>) 到其他狀態 ( $\frac{1}{\sqrt{2}}$  $\frac{1}{\sqrt{2}}$ (|0> + (e<sup>-√–1×#</sup>4) |1>). 圖 1.17 是列表 1.9 中程式的相應量子電路。列表 1.9 第 一行的語句 "OPENQASM 2.0;" 指出,程式是使用 Open QASM 的 2.0 版編寫的。 接下來,語句"include "qelib1.inc";"在列表 1.9 的第二行繼續解析檔案"qelib1.inc" 好 像將文件的內容粘貼在包含語句的位置,其中檔案 "qelb1.inc" 是**量子體驗(QE)標準頭和路 徑**是相對於當前工作目錄。語句 "qreg q[5];" 在列表 1.9 的第三行,是宣告在程式中有五個量 子位元。

- 1. OPENQASM 2.0;
- 2. include "qelib1.inc";
- 3. qreg q[5];
- 4. creg c[5];
- 5. h q[0];
- 6. tdg q[0];
- 7. measure  $q[0] > c[0]$ ;

列表 1.9: 程式使用 T+ 閘。

在圖 1.17 的左上部,五個量子位元隨後為 q[0], q[1], q[2], q[3] q[4]. 每個量子位元的初始 值設置為 |0>. 接下來,語句 "creg c[5];" 在列表 1.9 的第四行,是宣告程式中有五個傳統位元。 在圖 1.17 的左下部,五個傳統位元隨後為 c[0], c[1], c[2], c[3] 和 c[4]. 每個傳統位元的初 始值設置為 0.

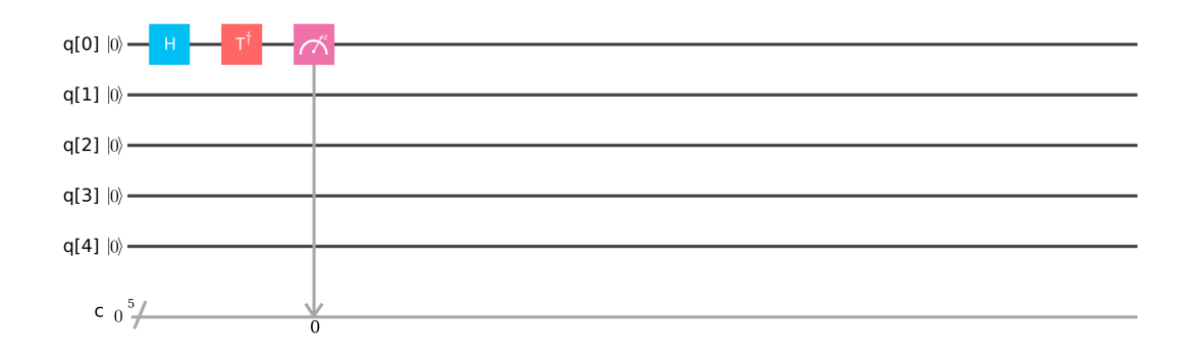

圖 1.17:列表 1.9 中程式的相應量子電路。

語句 "h q[0];"列表 1.9 紂第五行完成 
$$
\left(\frac{1}{\sqrt{2}} \quad \frac{1}{\sqrt{2}}\right) \times \left(\frac{1}{0}\right) = \left(\frac{1}{\sqrt{2}}\right) = \frac{1}{\sqrt{2}} \left(\frac{1}{1}\right) = \frac{1}{\sqrt{2}} \left(\frac{1}{1}\right) = \frac{1}{\sqrt{2}} \left(\frac{1}{1}\right) = \frac{1}{\sqrt{2}} \left(\frac{1}{0}\right) + \left(\frac{0}{1}\right) = \frac{1}{\sqrt{2}} \left(|0 \rangle + |1 \rangle\right).
$$
 
$$
\overline{2} = \frac{1}{\sqrt{2}} \left(|0 \rangle + |1 \rangle\right).
$$
 
$$
\overline{2} = \frac{1}{\sqrt{2}} \left(|0 \rangle + |1 \rangle\right).
$$
 
$$
\overline{2} = \frac{1}{\sqrt{2}} \left(|0 \rangle + |1 \rangle\right).
$$
 
$$
\overline{2} = \frac{1}{\sqrt{2}} \left(|0 \rangle + |1 \rangle\right).
$$
 
$$
\overline{2} = \frac{1}{\sqrt{2}} \left(|0 \rangle + |1 \rangle\right).
$$
 
$$
\overline{2} = \frac{1}{\sqrt{2}} \left(|0 \rangle + |1 \rangle\right).
$$
 
$$
\overline{2} = \frac{1}{\sqrt{2}} \left(|0 \rangle + |1 \rangle\right).
$$
 
$$
\overline{2} = \frac{1}{\sqrt{2}} \left(|0 \rangle + |1 \rangle\right).
$$
 
$$
\overline{2} = \frac{1}{\sqrt{2}} \left(|0 \rangle + |1 \rangle\right).
$$
 
$$
\overline{2} = \frac{1}{\sqrt{2}} \left(|0 \rangle + |1 \rangle\right).
$$
 
$$
\overline{2} = \frac{1}{\sqrt{2}} \left(|0 \rangle + |1 \rangle\right).
$$
 
$$
\overline{2} = \frac{1}{\sqrt{2}} \left(|0 \rangle + |1 \rangle\right).
$$
 
$$
\overline{2} = \frac{1}{\sqrt{2}} \left(|0 \rangle + |1 \rangle\right).
$$
 
$$
\overline{2} = \frac{1}{\sqrt{2}} \left(|0 \rangle + |1 \rangle\right).
$$
 
$$
\overline{2} = \frac{1}{\sqrt{
$$

\n
$$
\begin{aligned}\n &\text{f}\left( \frac{1}{0} \quad \frac{0}{e^{-\sqrt{-1} \times \frac{\pi}{4}}} \right) \times \left( \frac{\frac{1}{\sqrt{2}}}{\frac{1}{\sqrt{2}}} \right) = \left( \frac{\frac{1}{\sqrt{2}}}{e^{-\sqrt{-1} \times \frac{\pi}{4}}} \right) = \frac{1}{\sqrt{2}} \left( \frac{1}{e^{-\sqrt{-1} \times \frac{\pi}{4}}} \right) = \frac{1}{\sqrt{2}} \left( \left( \frac{1}{0} \right) + \left( \frac{0}{e^{-\sqrt{-1} \times \frac{\pi}{4}}} \right) \right) = \left( \frac{1}{\sqrt{2}} \right) \left( \left( \frac{1}{0} \right) + \left( e^{-\sqrt{-1} \times \frac{\pi}{4}} \right) \left( \frac{0}{1} \right) \right) = \frac{1}{\sqrt{2}} \left( |0 \rangle + \left( e^{-\sqrt{-1} \times \frac{\pi}{4}} \right) |1 \rangle \right). \quad \text{if } \exists \exists \pi \in \mathbb{R} \\
 &\text{if } \text{if } \deg(q[0];\text{if } \exists \pi \in \mathbb{R} \text{ and } \text{if } \pi \in \mathbb{R} \text{ and } \text{if } \deg(q[0])\text{ and } \text{if } \deg(q[0])\text{ and } \text{if } \deg(q[0])\text{ and } \text{if } \deg(q[0])\text{ and } \text{if } \deg(q[0])\text{ and } \deg(q[0])\text{ and } \deg
$$

接下來,列表 1.9 第 7 行的語句"measure q[0] -> c[0];"是測量第一個量子位元 q[0],並通過 覆蓋第一個傳統位元 c[0]來記錄測量結果。在後端 *ibmqx4* 中,在 **IBM** 的量子電腦中具有五 個量子位元,我們應用命令"simulate"來執行列表 1.9 中的程式。結果如圖 1.18 所示。從圖 1.18 中,我們獲得答案 00001(c[4] = q[4] = |0>, c[3] = q[3] = |0>, c[2] = q[2] = |0>, c[1] = q[1] =  $|0>$  and c[0] = q[0] = |1>) 的概率是 0.55, 或是我們獲得概率為 0.45 的答案 00000  $(c[4] = q[4] = |0>$ ,  $c[3] = q[3] = |0>$ ,  $c[2] = q[2] = |0>$ ,  $c[1] = q[1] = |0>$  and  $c[0] = q[0]$  $= |0>$ ).

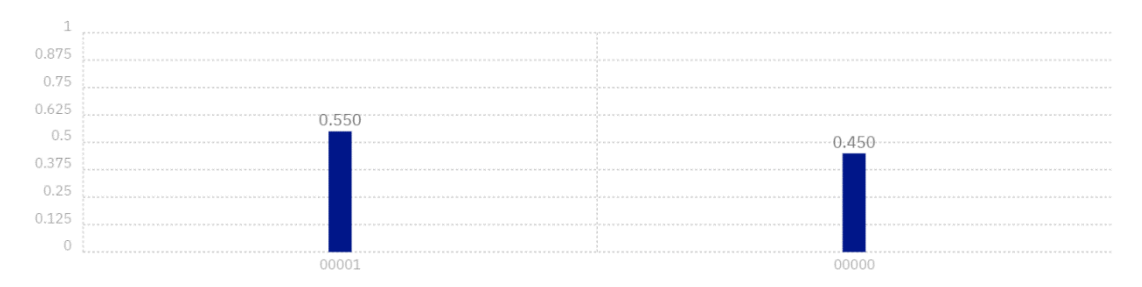

圖 1.18:在列表 1.9 中程序的測量完成後,我們獲得概率為 0.550 的答案 00001,獲得概率為 0.450 的答案 00000。

#### **1.10 單個量子位元的身份閘**

單個量子位元的標識閘 ID 是

$$
id = \begin{pmatrix} 1 & 0 \\ 0 & 1 \end{pmatrix}.
$$
 (1.28)

假定 *id*<sup>+</sup> 是 *id* 的偶數轉置矩陣,等於  $((id)^*)^t = \begin{pmatrix} 1 & 0 \ 0 & 1 \end{pmatrix}$ 0 1 ), 其中 \*是複合偶聯, *t* 是轉置操 作,因為  $id \times ((id)^*)^t = \begin{pmatrix} 1 & 0 \\ 0 & 1 \end{pmatrix}$  $\begin{pmatrix} 1 & 0 \ 0 & 1 \end{pmatrix}$   $\times$   $\begin{pmatrix} 1 & 0 \ 0 & 1 \end{pmatrix}$  $\begin{pmatrix} 1 & 0 \\ 0 & 1 \end{pmatrix} = ((id)^*)^t \times id = \begin{pmatrix} 1 & 0 \\ 0 & 1 \end{pmatrix}$  $\begin{pmatrix} 1 & 0 \ 0 & 1 \end{pmatrix}$   $\times$   $\begin{pmatrix} 1 & 0 \ 0 & 1 \end{pmatrix}$  $\begin{pmatrix} 1 & 0 \\ 0 & 1 \end{pmatrix} =$ 

 $\begin{pmatrix} 1 & 0 \\ 0 & 1 \end{pmatrix}$ 0 1 ), *id* 是一陣陣或單一矩陣算子。這表明標識閘 *id* 是具有單個量子位元的量子閘之一。 如果量子狀態 *l*<sup>0</sup> |0> + *l*<sup>1</sup> |1> 以向量表示法編寫為

$$
\binom{l_0}{l_1},\tag{1.29}
$$

頂部條目是 |0> 的振幅,底部條目是|1>,的振幅,則來自標識閘 *id* 的相應輸出是

$$
\binom{l_0}{l_1} = (l_0) \binom{1}{0} + (l_1) \binom{0}{1} = (l_0) \left| 0 \right\rangle + (l_1) \left| 1 \right\rangle. \tag{1.30}
$$

這就是說,標識閘 *id* 將單個量子位元從一個狀態 *l*<sup>0</sup> |0> + *l*<sup>1</sup> |1> 轉換為另一個狀態 (*l*0) |0> + (1) |1>.這還意味著標識閘 *id* 不會更改 |0> 和 |1> 並且僅在等於一個時間單位的時間對單 個量子位元執行空閒操作。使用識別閘 *id* 後,測量 $|0\rangle$  或 $|1\rangle$  的概率保持不變 。由於  $(id)^2 =$  $id \times id = \begin{pmatrix} 1 & 0 \\ 0 & 1 \end{pmatrix}$  $\begin{pmatrix} 1 & 0 \ 0 & 1 \end{pmatrix}$   $\times$   $\begin{pmatrix} 1 & 0 \ 0 & 1 \end{pmatrix}$  $\begin{pmatrix} 1 & 0 \\ 0 & 1 \end{pmatrix} = \begin{pmatrix} 1 & 0 \\ 0 & 1 \end{pmatrix}$ 1 0), 將識別閘 *id* 兩次應用於狀態相當於對它不執<br>0 1 行任何操作。對於 **IBM Q** 體驗,標識閘 *id* 的圖形表示方式如下:

#### id

.

#### **1.10.1 使用單量子位元標識閘編程**

在列表 1.10 中,後端 *ibmqx4* 中帶有五個量子位元的程式是介紹如何使用從一個狀態轉換單 個量子位元 q[0] 的標識閘*id* 進行程式設計的第十個示例  $\frac{1}{\sqrt{2}}$  (|0>+ |1>) 到其他狀態 ( $\frac{1}{\sqrt{2}}$  $\frac{1}{\sqrt{2}}$ (|0> + |1>). 實際上,標識閘 *id* 僅在 q[0] 上完成空閒操作的時間等於一個時間單位。圖 1.19 是列表 1.10 中程序的相應量子電路。列表 1.10 第一行的語句 "OPENQASM 2.0;" 表示程 式是使用 Open QASM 版本 2.0 編寫的。接下來,宣告 "include "qelib1.inc";" 在列表 1.10 的第二行是繼續解析檔案"qelib1.inc"好像將文件的內容粘貼在包含語句的位置,其中檔案 "qelib1.inc" 是**量子體驗(QE)標準頭**和路徑是相對於當前工作目錄。語句 "qreg q[5];" 在列 表 1.10 的第三行,是宣告程式中有五個量子位元。

1. OPENQASM 2.0;

2. include "qelib1.inc";

- 3. qreg q[5];
- 4. creg c[5];
- 5. h q[0];
- 6. id q[0];
- 7. measure q[0]  $\sim$  c[0];

列表 1.10:程式要使用標識閘。

在圖 1.19 的左上角,五個量子位元是隨後的 q[0], q[1], q[2], q[3] 和 q[4]. 每個量子位元的 初始值設置為  $|0$  >. 接下來,語句 "creg c[5];"在列表 1.10 的第四行,是宣告程式中有五個傳 統位元。在圖 1.19 的左下部,五個傳統位元隨後為 c[0], c[1], c[2], c[3] 和 c[4]. 每個傳統位 元的初始值設置為 0.

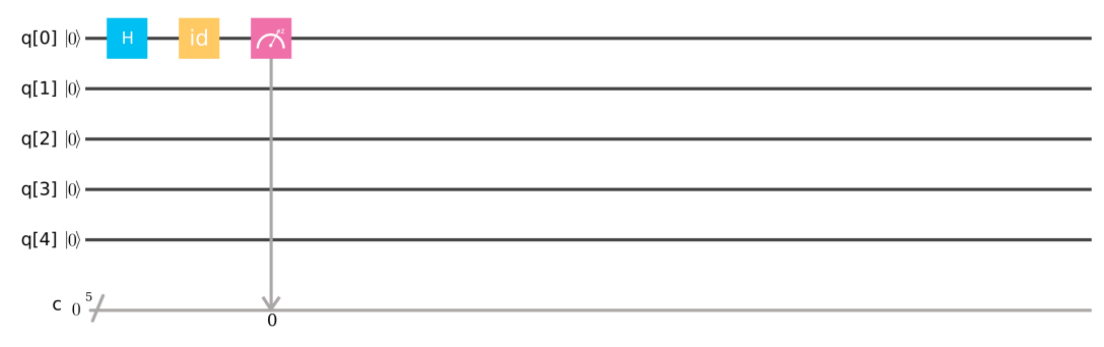

圖 1.19:列表 1.10 中程序的相應量子電路。

\n 
$$
\text{Xi} = \frac{1}{\sqrt{2}} \left( \frac{1}{0} \right) + \left( \frac{0}{1} \right) = \frac{1}{\sqrt{2}} \left( \frac{1}{\sqrt{2}} \right) = \frac{1}{\sqrt{2}} \left( \frac{1}{\sqrt{2}} \right) = \frac{1}{\sqrt{2}} \left( \frac{1}{1} \right)
$$
\n

\n\n \[\n = \frac{1}{\sqrt{2}} \left( \frac{1}{0} \right) + \left( \frac{0}{1} \right) = \frac{1}{\sqrt{2}} \left( |0 \rangle + |1 \rangle \right).\n  $\text{Xi} = \text{Hick}$  is the initial conditions:\n  $\text{Xi} = \frac{1}{\sqrt{2}} \left( \frac{1}{0} \right) + \left( \frac{0}{1} \right) = \frac{1}{\sqrt{2}} \left( |0 \rangle + |1 \rangle \right).\n  $\text{Xi} = \text{Hick}$  is the initial conditions:\n  $\text{Hick} = \frac{1}{\sqrt{2}} \left( |0 \rangle + |1 \rangle \right).$ \n  $\text{Liss} = \text{Hick}$  is the initial conditions:\n  $\text{Hick} = \frac{1}{\sqrt{2}} \left( |0 \rangle + |1 \rangle \right).$ \n  $\text{Liss} = \text{Hick}$  is the initial conditions:\n  $\text{Hick} = \frac{1}{\sqrt{2}} \left( |0 \rangle + |1 \rangle \right).$ \n  $\text{Liss} = \text{Hick}$  is the initial conditions:\n  $\text{Hick} = \text{Hick}$  is the initial conditions:\n  $\text{Hick} = \text{Hick}$  is the initial conditions:\n  $\text{Hick} = \text{Hick}$  is the initial conditions:\n  $\text{Hick} = \text{Hick}$  is the initial conditions:\n  $\text{Hick} = \text{Hick}$  is the initial conditions:\n  $\text{Hick} = \text{Hick}$  is the initial conditions:\n  $\text{Hick} = \text{Hick}$  is the initial conditions:\n  $\text{Hick} = \text{Hick}$  is the initial conditions:\n  $\text{Hick} = \text{Hick}$  is the initial conditions:\n  $\text{Hick} = \text{Hick}$  is the initial conditions:\n  $\text{Hick} = \text{$$ 

|1 >).這就是說宣告"id q[0];"列表 1.10 的第六行使用標識閘 *id* 將 q[0] 從一個狀態  $\frac{1}{\sqrt{2}}$ (|0>+|1>) 轉換為另一種狀態 <mark>√2</mark> (|0 > + |1 >). 這還意味著,標識閘 *id* 僅在 q[0] 上完 成空閒操作,時間等於一個時間單位。

接下來,列表 1.10 第 7 行的語句"measure q[0] -> c[0];"是測量第一個量子位元 q[0],並通 過覆蓋第一個傳統位元 c[0]來記錄測量結果。在後端 *ibmqx4* 中,在 **IBM** 的量子電腦中具有 五個量子位元,我們應用命令"simulate"來執行列表 1.10 中的程式。結果如圖 1.20 所示。從 圖 1.20 中,我們獲得答案 00001(c[4] = q[4] = |0>, c[3] = q[3] = |0>, c[2] = q[2] = |0>,  $c[1] = q[1] = |0>$ 和  $c[0] = q[0] = |1>$ ) 的概率為 0.46, 或是我們獲得概率為 0.54 的答案 00000  $(c[4] = q[4] = |0>$ ,  $c[3] = q[3] = |0>$ ,  $c[2] = q[2] = |0>$ ,  $c[1] = q[1] = |0>$   $\text{f}$  $\text{g}$  $\text{g}$  $\text{g}$  $\text{h}$  $\text{h}$  $\text{g}$  $\text{h}$  $\text{h}$  $= q[0] = |0>$ ).

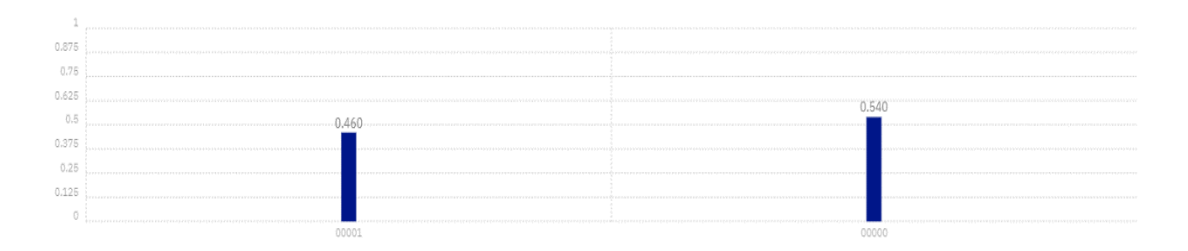

圖1.20:在列表1.10中程序的測量完成後,我們獲得概率為0.460的答案00001,獲得概率為0.540 的答案 00000。

2020/3/30 教到此

### **1.11 兩個量子位元的 Controlled-NOT 閘**

兩個量子位元的 *controlled-NOT* 或 *CNOT*

$$
U_{CN} = \begin{pmatrix} 1 & 0 & 0 & 0 \\ 0 & 1 & 0 & 0 \\ 0 & 0 & 0 & 1 \\ 0 & 0 & 1 & 0 \end{pmatrix} . \tag{1.31}
$$

限定 
$$
U_{CN}
$$
<sup>+</sup> 雷  $U_{CN}$  的ណ数韓置短  
\n $U_{CN}$  ②  $\begin{pmatrix} 1 & 0 & 0 & 0 \\ 0 & 1 & 0 & 0 \\ 0 & 0 & 0 & 1 \end{pmatrix}$ , 哳中 \* 是複雑

\n $U_{CN}$  ①  $\begin{pmatrix} 1 & 0 & 0 & 0 \\ 0 & 0 & 0 & 1 \\ 0 & 0 & 0 & 1 \end{pmatrix}$  ×  $\begin{pmatrix} 1 & 0 & 0 & 0 \\ 0 & 1 & 0 & 0 \\ 0 & 0 & 1 & 0 \end{pmatrix}$  ×  $\begin{pmatrix} 1 & 0 & 0 & 0 \\ 0 & 1 & 0 & 0 \\ 0 & 0 & 1 & 0 \end{pmatrix}$  =  $\begin{pmatrix} 1 & 0 & 0 & 0 \\ 0 & 1 & 0 & 0 \\ 0 & 0 & 1 & 0 \end{pmatrix}$  ×  $\begin{pmatrix} 1 & 0 & 0 & 0 \\ 0 & 1 & 0 & 0 \\ 0 & 0 & 1 & 0 \end{pmatrix}$  =  $\begin{pmatrix} 1 & 0 & 0 & 0 \\ 0 & 1 & 0 & 0 \\ 0 & 0 & 1 & 0 \end{pmatrix}$ ,  $U_{CN}$  \n $U_{CN}$  \n $U_{CN}$  \n $U_{CN}$  \n $U_{CN}$  \n $U_{CN}$  \n $U_{CN}$  \n $U_{CN}$  \n $U_{CN}$  \n $U_{CN}$  \n $U_{CN}$  \n $U_{CN}$  \n $U_{CN}$  \n $U_{CN}$  \n $U_{CN}$  \n $U_{CN}$  \n<

*CNOT* 閘 *UCN* 是具有兩個量子位元的量子閘之一。如果量子狀態 *l*<sup>0</sup> |00> + *l*<sup>1</sup> |01> + *l*<sup>2</sup> |10> + *l*<sup>3</sup> |11> 以向量表示法書寫為

$$
\begin{pmatrix} l_0 \\ l_1 \\ l_2 \\ l_3 \end{pmatrix},\tag{1.32}
$$

 $\Omega$   $\Omega$ 

第一個條目 *l*<sup>0</sup> 是|00>的振幅,第二個條目 *l*<sup>1</sup> 是 |01>的振幅,第三個條目 *l*<sup>2</sup> 是|10> 的振幅;第 四個條目 *l*<sup>3</sup> 是|11>的振幅,則來自 *CNOT* 閘 *UCN* 的相應輸出為

$$
\begin{pmatrix} l_0 \\ l_1 \\ l_3 \\ l_2 \end{pmatrix} = l_0 \begin{pmatrix} 1 \\ 0 \\ 0 \\ 0 \end{pmatrix} + l_1 \begin{pmatrix} 0 \\ 1 \\ 0 \\ 0 \end{pmatrix} + l_3 \begin{pmatrix} 0 \\ 0 \\ 1 \\ 0 \end{pmatrix} + l_2 \begin{pmatrix} 0 \\ 0 \\ 0 \\ 1 \end{pmatrix} = l_0 |00 > + l_1 |01 > + l_3 |10 > + l_2 |11 > . (1.33)
$$

這表示 *CNOT* 閘 *UCN* 將兩個量子位元從一個狀態 *l*<sup>0</sup> |00> + *l*<sup>1</sup> |01> + *l*<sup>2</sup> |10> + *l*<sup>3</sup> |11>轉 換為另一個狀態 *l*<sup>0</sup> |00> + *l*<sup>1</sup> |01> + *l*<sup>3</sup> |10> + *l*<sup>2</sup> |11>. 也就是說,在 *CNOT* 閘 *UCN* ,如果 控制量子位元(第一個量子位元)設置為 0,則目標量子位元(第二個量子位元)是單獨保留的。如果 控制量子位元(第一個量子位元)設置為 1,則目標量子位元(第二個量子位元)被翻轉。測 量 |00> or |01> 的概率保持不變,測量 |10> 的概率是 |*l*3|<sup>2</sup>,測量 |11> 的概率是 |*l*2|<sup>2</sup> ,應用

$$
CNOT \quad \mathbb{H} \quad U_{CN.} \quad \mathbb{H} \Rightarrow (U_{CN})^2 = U_{CN} \times U_{CN} = \begin{pmatrix} 1 & 0 & 0 & 0 \\ 0 & 1 & 0 & 0 \\ 0 & 0 & 0 & 1 \\ 0 & 0 & 1 & 0 \end{pmatrix} \times \begin{pmatrix} 1 & 0 & 0 & 0 \\ 0 & 1 & 0 & 0 \\ 0 & 0 & 0 & 1 \\ 0 & 0 & 1 & 0 \end{pmatrix} = \begin{pmatrix} 1 & 0 & 0 & 0 \\ 0 & 1 & 0 & 0 \\ 0 & 0 & 1 & 0 \end{pmatrix}, \quad \mathbb{H} \quad CNOT \quad \mathbb{H} \quad U_{CN.} \quad \mathbb{H} \Rightarrow \mathbb{H} \Rightarrow \mathbb{
$$

 $\begin{pmatrix} 0 & 1 \\ 0 & 0 \end{pmatrix}$  0 0 1

於 IBM Q 體驗*,CNOT* 閘 *UCN* 的圖形表示方式如下:

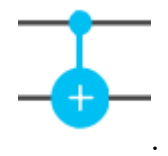

在 *CNOT* 閘 *UCN* 的圖形表示,頂部導線承載控制量子位元,底部導線承載目標量子位元。

# **1.11.1 IBMQX4 中受 Controlled-NOT 閘的連接性**

編寫教科書的作者編寫量子演演演算法時,具有完全連接的硬體,其中可以將兩個量子位元的 量子閘應用於任意一對兩個量子位元。實際上,真正的量子計算機 ibmqx4 可能沒有完全連接。 在具有五個量子位元的 ibmqx4 中,有六個連接。圖 1.21 中出現了 **CNOT** 閘的六個連接。圖 1.21中的第一個 **CNOT** 閘具有控制量子位元q[1] 和目標量子位元 q[0] ,Open QASM 版 本 2.0 中的相應指令是"cx q[1],q[0];",其中 cx 表示 **CNOT** 閘.

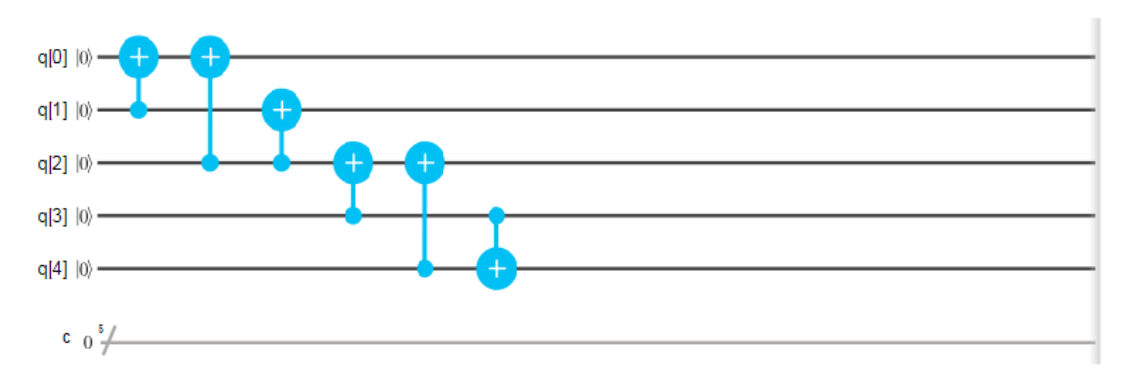

圖 1.21: **CNOT** 閘在 **IBM** 量子電腦上 *ibmqx4* 中有六個連接。

圖 1.21 中的第二個 **CNOT** 閘具有控制量子位元 q[2] 和目標量子位元 q[0] 和 Open QASM 版本 2.0 中的相應指令是"cx q[2],q[0];", 其中 cx 表示 **CNOT** 閘.

圖 1.21 中的第三個 CNOT 閘具有控制的量子位元 q[2] 和目標量子位元 q[1] , Open QASM 版本 2.0 中的相應指令為 "cx q[2],q[1];", 其中 cx 表示 **CNOT** 閘. 圖 1.21 中的 第四個**CNOT** 閘具有控制的量子位元 q[3] 和目標量子位元 q[2] Open QASM 版本 2.0 中 的相應指令為 "cx q[3],q[2];", 其中 cx 表示 **CNOT** 閘. 圖 1.21 中的第五個 **CNOT** 閘 具有控制的量子位元 q[4] 和目標量子位元 q[2] , Open QASM 版本 2.0 中的相應指令為 "cx q[4],q[2];", 其中 cx 表示 **CNOT** 閘. 圖 1.21 中的第六個 **CNOT** 閘具有控制的量子 位元 q[3] 和目標量子位元 q[4] , Open QASM 版本 2.0 中的相應指令為 "cx q[3],q[4];", 其中 cx 表示 **CNOT** 閘.

相反,具有五個量子位元的完全連接硬體將允許 **CNOT** 閘應用於任意兩個量子位元的二十 對。這表明有十四個"缺少連接」。幸運的是,使用巧妙的閘序列可以產生連接的不同方法。例如, 具有控制量子位元 q[*j*]和 q[*k*] 是 0 *j* 和 *k* 4 的 **CNOT** 閘可以通過在 **CNOT** 閘後的 每個量子位元上應用 哈達馬閘來反轉. 這就是說,新指令(新連接) "cx q[k], q[j]" 是通過應用 後五個指令實現的,這些指令後來為 "h q[j];", "h q[k]", "cx q[j], q[k]", "h q[j]" 和"h q[k]" for 0 *j* 和 *k* 4. 類似地,如果存在一個帶控制位元 q[*j*] 和目標位元 q[*l*]的 **CNOT** 閘,如 果存在控制位元 q[*j*] 和目標位元 q[*k*], 和控制位元 q[*k*] 和目標位元 q[*l*] 在 0 *j*, *k* 和 *l*  $\leq$  4. 這表明,新指令(新連接) "cx q[j], q[l]" 是通過應用四個指令實現的,這些指令隨後為 "cx q[k], q[l]", "cx q[j], q[k]", "cx q[k], q[l]" and "cx q[j], q[k]" for  $0 \le j, k \in \mathbb{N}$  *l*  $\le 4$ .

#### **1.11.2 實施一位複製機,使用 CNOT 閘**

提供的數據輸入使用 |0>永久初始化。然後 **CNOT** 閘在每個輸出上發出控制輸入的副本。 因此, **CNOT** 閘實際上是一個位複製機。在列表 1.11 中,後端 *ibmqx4* 中帶有五個量子位元的 程式是第十一個示例,其中我們將描述如何使用 **CNOT** 閘進行程式設計,該閘將控制位元 q[3] 和目標位元 q[3] 從一個狀態( $\frac{1}{6}$  $\frac{1}{\sqrt{2}}$  (|0> + |1>)) (|0>) ( $\frac{1}{\sqrt{2}}$  (|00> + |10>) 到其他狀態 ( $\frac{1}{\sqrt{2}}$  $\frac{1}{\sqrt{2}}$ (|00> + |11>). 實際上**,CNOT** 閘在每個輸出上發出控制輸入的副本。圖 1.22 是列表 1.11 中程序的相應量子電路。列表 1.11 第一行的語句 "OPENQASM 2.0;" 指出,程式是使用 Open QASM 版本 2.0 編寫的。然後,宣告"include "qelib1.inc";" 在列表 1.11 的第二行是繼 續解析檔案 "qelib1.inc" 好像將文件的內容粘貼在包含語句的位置,其中檔案 "qelib1.inc" 是**量子體驗(QE)標準頭**和路徑是相對於當前工作目錄。 語句 "qreg q[5];" 在列表 1.11 的第 三行,是宣告程式中有五個量子位元。

- 1. OPENQASM 2.0;
- 2. include "qelib1.inc";
- 3. qreg q[5];
- 4. creg c[5];
- 5. h q[3];
- 6. cx q[3],q[4];
- 7. measure  $q[3] > c[3]$ ;
- 8. measure q[4]  $\sim$  c[4];

列表 1.11:使用 **CNOT** 閘實現一個位複印機。

在圖 1.22 的左上部,五個量子位元隨後為 q[0], q[1], q[2], q[3] 和 q[4]. 每個量子位元的初 始值設置為 |0>。接下來,語句 "creg c[5];" 在列表 1.11 的第四行,是宣告程式中有五個傳統位 元。在圖 1.22 的左下部,五個傳統位元隨後為 c[0], c[1], c[2], c[3] and c[4]。每個傳統位元 的初始值設置為 0

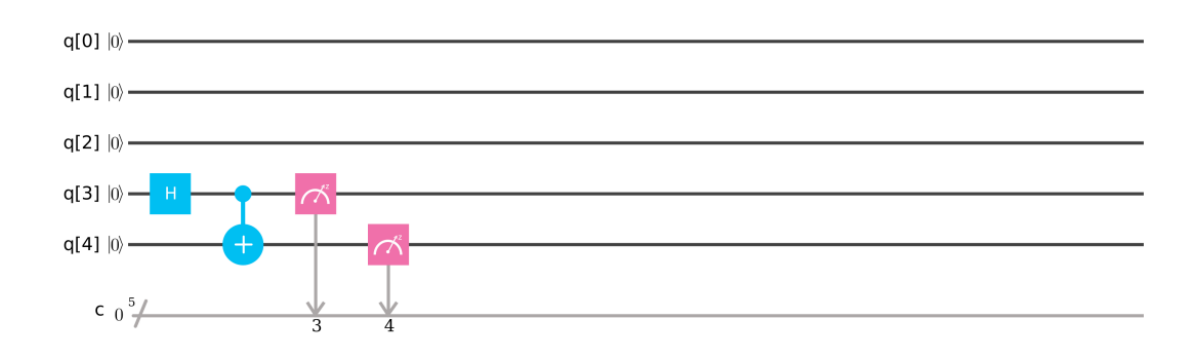

圖 1.22:列表 1.11 中程序的相應量子電路。

語句"h q[3];"在列表 1.11 的第五行實際完成 | 1 √2 1  $\sqrt{2}$ 1  $rac{1}{\sqrt{2}}$   $-\frac{1}{\sqrt{2}}$ √2  $\Big| \times \Big|_0^1$  $\binom{1}{0}$  =  $\binom{1}{0}$ 1  $\sqrt{2}$ 1 √2  $\Big\} = \frac{1}{l}$  $\sqrt{2}$  $\binom{1}{1}$  $\binom{1}{1} = \frac{1}{\sqrt{2}}$  $\frac{1}{\sqrt{2}}$  ( $\binom{1}{0}$  $\begin{pmatrix} 1 \ 0 \end{pmatrix}$  +  $\begin{pmatrix} 0 \ 1 \end{pmatrix}$  $\binom{1}{1}$ ) =  $\frac{1}{\sqrt{2}}$  (|0> + |1>).這就是說宣告"h q[3];"在列表 1.11 的第五行, 將使用哈達馬德閘將 q[3] 從一個狀態 |0>轉換為另一個狀態  $\frac{1}{\sqrt{2}}$  (|0> + |1>) (其疊加, superposition), 其中 "h" 表示哈達馬德閘。接下來,語句 "cx q[3],q[4];" 在列表 1.11 的第 六行實際完成 ( 1 0 0 1 0 0 0 0 0 0 0 0 0 1 1 0  $\vert x \vert$  $\bigwedge$  $\mathbf{I}$ 1  $\sqrt{2}$ 0 1 √2  $0/$  $\overline{\phantom{a}}$  $\overline{\phantom{a}}$  $=$   $\vert$  $\bigwedge$ L 1 √2 0 0 1 √2)  $\overline{\phantom{a}}$ -1  $= \frac{1}{4}$  $\frac{1}{\sqrt{2}}$ 1 0 0 1  $\frac{1}{\sqrt{2}}$  $\frac{1}{\sqrt{2}}$  ( 1 0 0 0  $+$  (  $\boldsymbol{0}$ 0 0 1  $) =$ 

1 √2 (|00 > + |11 >). 這表明語句 "cx q[3],q[4];" 在列表 1.11 的第六行,應用 **CNOT** 閘, 在每個輸出上發出控制輸入 q[3]的副本

接下來, 列表 1.11 第 7 行的語句 "measure q[3] -> c[3];" 是測量第四個量子位元 q[3], 並通過覆蓋第四個傳統位元 c[3]來記錄測量結果。列表 1.11 第 8 行的語句 "measure q[4] -> c[4];"用於測量第五個量子位元,q[4],並通過覆蓋第五個傳統位元 c[4]來記錄測量結果。在後 端 *ibmqx4* 中,**IBM** 的量子電腦中有五個量子位元,我們使用命令"simulate"來執行列表 1.11 中的程式。結果如圖 1.23 所示。

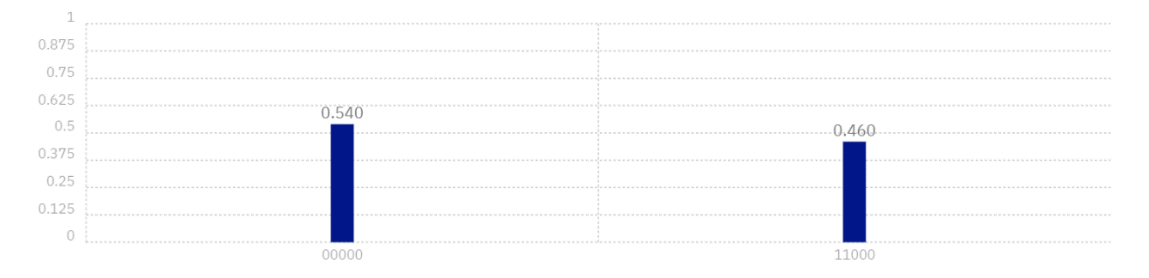

圖1.23:在列表1.11中程序的測量完成後,我們獲得概率為0.540的答案00000,獲得概率為0.460 的答案 11000。

從圖 1.23, 我們獲得答案 00000 (c[4] = q[4] =  $|0>$ , c[3] = q[3] =  $|0>$ , c[2] = q[2] =  $|0>$ ,  $c[1] = q[1] = |0> \text{ R } c[0] = q[0] = |0>$ ) 的概率為 0.540。或者,我們獲得概率為 0.460 的答 案 11000 (c[4] = q[4] = |1>, c[3] = q[3] = |1>, c[2] = q[2] = |0>, c[1] = q[1] = |0> 和 c[0] = q[0] = |0>)。如果答案是 00000,則這意味著 **CNOT** 閘將控制輸入 q[3] 的值 0 複製到 目標位元 q[4]. 。如果答案是 11000,則表示 CNOT 閘將控制輸入 q[3] 的值 1 複製到目標 位元 q[4].

#### **1.12 單量子位元與一個參數的 U1**() **閘**

 $UI(λ)$ 閘是量子體驗的第一個物理閘,是單個量子位元的相閘,一個參數的持續時間為零。

$$
UI(\lambda) = UI(\text{lambda}) = \begin{pmatrix} 1 & 0 \\ 0 & e^{\sqrt{-1} \times \lambda} \end{pmatrix}, \tag{1.34}
$$

其中λ (lambda)是實值. 假定  $(UI(\lambda))$ <sup>+</sup>  $(UI(\lambda)$ ambda))<sup>+</sup> 是  $UI(\lambda)$   $(UI(\lambda))$  的偶聯 轉置矩陣,等於 (((UI(λ)))<sup>\*</sup>)′ =  $\begin{pmatrix} 1 & 0 \ 0 & -\sqrt{2} \end{pmatrix}$ 0 −√−1× ), 其中\* 是複雜偶聯和 *t* 是轉置操作 ,因為  $UI(\lambda) \times (UI(\lambda))^{+} = UI(\lambda) \times (((UI(\lambda)))^{*})^{t} = \begin{pmatrix} 1 & 0 \ 0 & \sqrt{t^{2}} \end{pmatrix}$  $\begin{pmatrix} 1 & 0 \ 0 & e^{\sqrt{-1} \times \lambda} \end{pmatrix} \times \begin{pmatrix} 1 & 0 \ 0 & e^{-\sqrt{-1} \times \lambda} \end{pmatrix}$  $\int_{0}^{1} e^{-\sqrt{-1} \times \lambda} dx =$  $(UI(\lambda))^+ \times Ul(\lambda) = (((UI(\lambda)))^*)^t \times Ul(\lambda) = \begin{pmatrix} 1 & 0 \\ 0 & -t \end{pmatrix}$  $\begin{pmatrix} 1 & 0 \ 0 & e^{-\sqrt{-1} \times \lambda} \end{pmatrix} \times \begin{pmatrix} 1 & 0 \ 0 & e^{\sqrt{-1} \times \lambda} \end{pmatrix}$  $\int_{0}^{\infty} e^{\sqrt{-1} \times \lambda} dx$  =  $\begin{pmatrix} 1 & 0 \\ 0 & 1 \end{pmatrix}$ 1 0), *U1*(λ) (*U1*(lambda)) 是一元矩陣或單一運算符 。這意味著相閘 *U1*(λ) (*U1*(lambda)) 是量子閘之一,是單個量子位元的相位,一個參數的相位,持續時間為零。如果量子 狀態 *l*<sup>0</sup> |0> + *l*<sup>1</sup> |1> 以向量表示法編寫為

$$
\binom{l_0}{l_1},\tag{1.35}
$$

第一個條目 *l*0 是 l0> 的振幅, 第二個條目 *l*1 是 l1>的振幅, 然後從相閘 *U1*(λ) (*U1*(lambda)) 的相應輸出是

$$
\begin{pmatrix} l_0 \\ e^{\sqrt{-1} \times \lambda} \times l_1 \end{pmatrix} = l_0 \begin{pmatrix} 1 \\ 0 \end{pmatrix} + \left( e^{\sqrt{-1} \times \lambda} \times l_1 \right) \begin{pmatrix} 0 \\ 1 \end{pmatrix} = l_0 \begin{pmatrix} 0 \end{pmatrix} + \left( e^{\sqrt{-1} \times \lambda} \times l_1 \right) \begin{pmatrix} 1 \end{pmatrix}.
$$
 (1.36)

這就是說,相閘 *U1*() (*U1*(lambda)) 將一個量子位元從一個狀態 *l*<sup>0</sup> |0> + *l*<sup>1</sup> |1>轉換為另一 個狀態 *l*o |0> +  $\left(e^{\sqrt{-1} \times \lambda} \times l_1\right)$  |1>. 這表示相閘 *UI(λ*) (*UI*(lambda)) 使|0> 保持不變, 並修改 |1>的相位,以給予 ( $e^{\sqrt{-1} \times \lambda}$ ) |1>.使用相位閘  $UI(\lambda)$  ( $UI(\text{lambda}))$  後 ,測量 |0> 或 |1>的概率保持不變,但它修改了量子狀態的相位。因為  $(UI(\lambda))^2 = UI(\lambda) \times UI(\lambda) =$  $\begin{pmatrix} 1 & 0 \\ 0 & \sqrt{-1} \end{pmatrix}$  $\begin{pmatrix} 1 & 0 \ 0 & e^{\sqrt{-1} \times \lambda} \end{pmatrix} \times \begin{pmatrix} 1 & 0 \ 0 & e^{\sqrt{-1} \times \lambda} \end{pmatrix}$  $\begin{pmatrix} 1 & 0 \\ 0 & e^{\sqrt{-1} \times \lambda} \end{pmatrix} = \begin{pmatrix} 1 & 0 \\ 0 & e^{\sqrt{-1}} \end{pmatrix}$  $\overline{0}$  e<sup>√-1×2×λ</sup>, 使用相位閘 *U1*(λ) (*U1*(lambda))

兩次到一個狀態等效於這樣做,使 |0> 保持不變並修改 |1>的相位,以給予  $(e^{\sqrt{-1} \times 2 \times \lambda})$ |1> 對於 IBM O 體驗,相閘 UI(λ) (UI(lambda)) 的圖像表示如下所示

 $U1$ 

.

### **1.12.1 使用 U1() 閘程式設計,帶有一個參數**

列表 1.12 中,在 **IBM** 量子電腦中有五個量子位元的後端 *ibmqx4* 中,該程式是介紹如何使 用相位閘 *U1*(2 \* pi) 將單個量子位元 q[0] 從一個狀態 ( 1 <mark>→</mark>)(|0> + |1>)轉換為另一 種 狀態  $\left(\frac{1}{\ell}\right)$  $\frac{1}{\sqrt{2}}$ ) (|0> + |1>). 由於相閘 *U1*(lambda) 的第一個參數 lambda 的輸入值為(2 \* pi),  $UI(2 * pi)$  等於  $\begin{pmatrix} 1 & 0 \\ 0 & \sqrt{-1} \end{pmatrix}$  $\begin{pmatrix} 1 & 0 \ 0 & e^{\sqrt{-1} \times 2 \times \pi} \end{pmatrix} = \begin{pmatrix} 1 & 0 \ 0 & 1 \end{pmatrix}$ 0 1 ), 相閘 *U1*(2 \* pi) 實際上實現一個標識閘。 圖 1.24 是列表 1.12 中程序的相應量子電路。

列表 1.12 第一行的語句"OPENQASM 2.0"表示程式是使用 Open QASM 版本 2.0 編寫的。 接下來宣告"include "qelib1.inc";",在列表 1.12 的第二行是繼續解析檔案"qelib1.inc"好 像將文件的內容粘貼在包含語句的位置,其中檔案"qelib1.inc" 是**量子體驗(QE)標準頭**和路徑 是相對於當前工作目錄。 語句 "qreg q[5];" 在列表 1.12 的第三行,是宣告程式中有五個量子 位元。在圖 1.24 的左上部,五個量子位元隨後為 q[0], q[1], q[2], q[3] 和 q[4]. 每個量子位 元的初始值設置為 |0>。然後,語句 "creg c[5];" 列表 1.12 的第四行,是宣告程式中有五個傳 統位元。在圖 1.24 的左下部,五個傳統位元隨後為 c[0]、c[1]、c[2]、c[3] 和 c[4]。每個 傳統位元的初始值設置為 0。

- 1. OPENQASM 2.0;
- 2. include "qelib1.inc";
- 3. qreg q[5];
- 4. creg c[5];
- 5. h q[0];
- 6. u1(2  $*$  pi) q[0];
- 7. measure q[0]  $\sim$  c[0];

列表 1.12:使用相位閘 *U1*(2 \* pi) 與一個參數的程式。

"u1(2 \* pi) q[0];" 
$$
\overline{t}
$$
 1.12  $\hat{m}$  1.12  $\hat{m}$  1.12  $\hat{m}$  1.12  $\hat{m}$  1.12  $\hat{m}$  1.12  $\hat{m}$  1.12  $\hat{m}$  1.12  $\hat{m}$  1.12  $\hat{m}$  1.12  $\hat{m}$  1.12  $\hat{m}$  1.13  $\hat{m}$  1.14  $\hat{m}$  1.15  $\hat{m}$  1.16  $\hat{m}$  1.17  $\hat{m}$  1.19  $\hat{m}$  1.10  $\hat{m}$  1.11  $\hat{m}$  1.12  $\hat{m}$  1.13  $\hat{m}$  1.14  $\hat{m}$  1.15  $\hat{m}$  1.16  $\hat{m}$  1.17  $\hat{m}$  1.19  $\hat{m}$  1.10  $\hat{m}$  1.11  $\hat{m}$  1.12  $\hat{m}$  1.13  $\hat{m}$  1.14  $\hat{m}$  1.15  $\hat{m}$  1.16  $\hat{m}$  1.17  $\hat{m}$  1.19  $\hat{m}$  1.10  $\hat{m}$  1.10  $\hat{m}$  1.11  $\hat{m}$  1.12  $\hat{m}$  1.13  $\hat{m}$  1.14  $\hat{m}$  1.15  $\hat{m}$  1.16  $\hat{m}$  1.17  $\hat{m}$  1.17  $\hat{m}$  1.18  $\hat{m}$  1.19  $\hat{m}$  1.10  $\hat{m}$  1.11  $\hat{m}$  1.12  $\hat{m}$  1.13  $\hat{m}$  1.14  $\hat{m}$  1.15  $\hat{m}$ 

這是說宣告 t "h q[0];" 在列表 1.1 2 的第五行,應用哈達馬德閘將 q[0]從一個狀態 |0>轉換為

另一種狀態 $\frac{1}{\sqrt{2}}$  (|0> + |1>) (其疊加, superposition),其中"h"表示哈達馬德閘。接下來,語句

q[0];" 列表 1.12 的第六行,將實現一個標識閘到 q[0]

接下來,列表 1.12 第 7 行的語句""measure q[0] -> c[0];" 是測量第一個量子位元 q[0],並 通過覆蓋第一個傳統位元 c[0]來記錄測量結果。在後端 *ibmqx4* 中,在 **IBM** 的量子電腦中具有 五個量子位元,我們應用命令 "simulate" 來執行列表 1.12 中的程式。結果如圖 1.25 所示。 從圖 1.25 中,我們獲得答案 00000 (c[4] = q[4] = |0>, c[3] = q[3] = |0>, c[2] = q[2] = |0>,  $c[1] = q[1] = |0>$  and  $c[0] = q[0] = |0>$ ) 的概率是 0.530. 或者我們獲得概率為 0.47 的答案 00001(c[4] = q[4] =  $|0\rangle$ , c[3] = q[3] =  $|0\rangle$ , c[2] = q[2] =  $|0\rangle$ , c[1] = q[1] =  $|0\rangle$  and c[0]  $= q[0] = |1>$ 

圖 1.24:列表 1.12 中程序的相應量子電路。

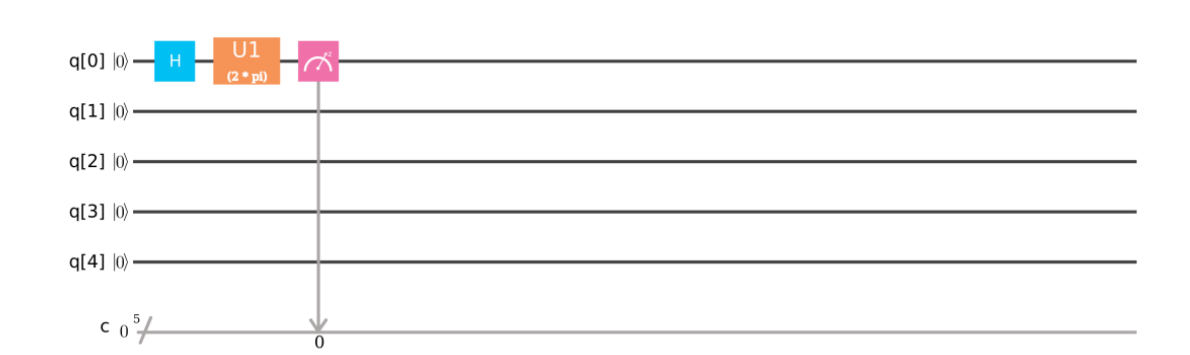

語⊓ "h q[0];" 
$$
\pm \frac{1}{2} \pm \frac{1}{2} \pm \
$$

1

1

1

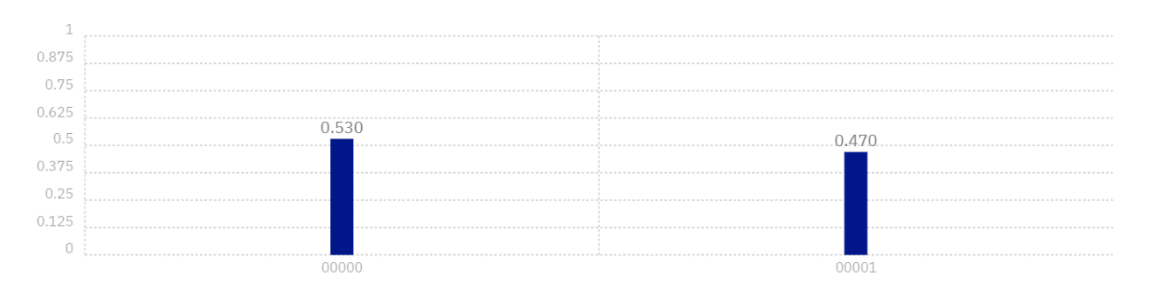

圖1.25:在列表1.12中程序的測量完成後,我們獲得概率為0.530的答案00000,獲得概率為0.470 的答案 00001。

## $1.13$  具有兩個參數的單量子位元的  $U2(\phi, \lambda)$  閘

相閘 *U2***(**, **)** (*U2*(phi, lambda)) 是量子體驗的第二個物理閘,是兩個參數的單量子位元 相閘,持續時間為一個單位閘時間是

$$
U2(\phi, \lambda) = U2(\text{phi, lambda}) = \begin{pmatrix} \frac{1}{\sqrt{2}} & \frac{-e^{\sqrt{-1} \times \lambda}}{\sqrt{2}} \\ \frac{e^{\sqrt{-1} \times \phi}}{\sqrt{2}} & \frac{e^{\sqrt{-1} \times (1 + \phi)}}{\sqrt{2}} \end{pmatrix}, \quad (1.37)
$$

其中 φ 和λ (phi and lambda) 都是真實數,假定  $(U2(\phi, \lambda))^+$   $((U2(\text{phi}, \lambda))$ <sup>+</sup>) 是 *U2*( $\phi$ , λ) (*U2*(phi, lambda)) 的偶聯轉置矩陣,等於 ((*U2*( $\phi$ , λ)<sup>\*</sup>)<sup>*t*</sup> = ( 1 √2  $e^{-\sqrt{-1}\times\phi}$ √2  $-e^{-\sqrt{-1}\times\lambda}$  $\sqrt{2}$  $e^{-\sqrt{-1}\times(\lambda+\phi)}$ √2 其中 \* 複雜的結合和, *t* 是轉置操作, 因為  $U2(\phi, \lambda)$  × √−1×

$$
(U2(\phi, \lambda))^+ = U2(\phi, \lambda) \times ((U2(\phi, \lambda))^*)^t = \begin{pmatrix} \frac{1}{\sqrt{2}} & \frac{-e^{\sqrt{-1} \times \lambda}}{\sqrt{2}} \\ \frac{e^{\sqrt{-1} \times \phi}}{\sqrt{2}} & \frac{e^{\sqrt{-1} \times (\lambda + \phi)}}{\sqrt{2}} \end{pmatrix} \times
$$

$$
\begin{pmatrix}\n\frac{1}{\sqrt{2}} & \frac{e^{-\sqrt{-1}x\phi}}{\sqrt{2}} \\
\frac{-e^{-\sqrt{-1}x\lambda}}{\sqrt{2}} & \frac{e^{-\sqrt{-1}x(\lambda+\phi)}}{\sqrt{2}}\n\end{pmatrix} = (U2(\phi, \lambda))^+ \times U2(\phi, \lambda) = ((U2(\phi, \lambda))^*)^t \times U2(\phi, \lambda) =
$$
\n
$$
\begin{pmatrix}\n\frac{1}{\sqrt{2}} & \frac{e^{-\sqrt{-1}x\phi}}{\sqrt{2}} \\
\frac{-e^{-\sqrt{-1}x\lambda}}{\sqrt{2}} & \frac{e^{-\sqrt{-1}x\phi}}{\sqrt{2}}\n\end{pmatrix} \times \begin{pmatrix}\n\frac{1}{\sqrt{2}} & \frac{-e^{\sqrt{-1}x\lambda}}{\sqrt{2}} \\
\frac{e^{\sqrt{-1}x\phi}}{\sqrt{2}} & \frac{e^{\sqrt{-1}x\lambda+\phi}}{\sqrt{2}}\n\end{pmatrix} = \begin{pmatrix}\n1 & 0 \\
0 & 1\n\end{pmatrix}, U2(\phi, \lambda) (U2(\phi), \lambda) =
$$

lambda)) 是一元矩陣或單一運算符。這意味著相閘  $U2(\phi, \lambda)$  ( $U2$ (phi, lambda)) 是量子閘 之一,是兩個參數的單量子位元的相閘,持續時間為一個時間單位。如果量子狀態 l0 |0> = l1 |1> 以向量表示法編寫為

$$
\binom{l_0}{l_1},\tag{1.38}
$$

第一個條目 *l*0 是|0> 的振幅,第二個條目 *l*1 是|1>的振幅,則從相閘 *U2*(φ, λ) (*U2*(phi, lambda)) 的相應輸出是

$$
\left(\frac{\frac{l_0 - e^{\sqrt{-1} \times \lambda} \chi l_1}{\sqrt{2}}}{\frac{e^{\sqrt{-1} \times \phi} \chi l_0 + e^{\sqrt{-1} \times (\lambda + \phi)} \chi l_1}{\sqrt{2}}}\right) = \frac{l_0 - e^{\sqrt{-1} \times \lambda} \chi l_1}{\sqrt{2}} \quad |0\rangle + \frac{e^{\sqrt{-1} \times \phi} \chi l_0 + e^{\sqrt{-1} \times (\lambda + \phi)} \chi l_1}{\sqrt{2}} \quad |1\rangle. \tag{1.39}
$$

這就是說,相閘  $U2(\phi, \lambda)$  ( $U2$ (phi, lambda)) 將單個量子位元從一個狀態  $l_0 |0$  > +  $l_1 |1$  > 轉 換為另一個狀態  $\frac{l_0 - e^{\sqrt{-1} \times \lambda} \times l_1}{\sqrt{-1}}$  $\frac{e^{\sqrt{-1}x\phi}xI_0+e^{\sqrt{-1}x(\lambda+\phi)}xI_1}{\sqrt{2}}$  $\frac{\partial^2}{\partial z^2}$  |1>. 由於 $(U2(\phi, \lambda))^2$  =  $U2(\phi, \lambda) \times U2(\phi, \lambda) =$ 1  $\sqrt{2}$  $-e^{\sqrt{-1} \times \lambda}$  $\sqrt{2}$  $e^{\sqrt{-1}\times\phi}$ √2  $e^{\sqrt{-1}\times(\lambda+\phi)}$ √2  $\vert x \vert$ 1  $\sqrt{2}$  $-e^{\sqrt{-1} \times \lambda}$  $\sqrt{2}$  $e^{\sqrt{-1}\times\phi}$ √2  $e^{\sqrt{-1}\times(\lambda+\phi)}$  $\sqrt{2}$  $\vert$  = (  $1-e^{\sqrt{-1} \times (\lambda + \phi)}$ 2  $-e^{\sqrt{-1}\times\lambda}\times(1+e^{\sqrt{-1}\times(\lambda+\phi)})$ 2  $e^{\sqrt{-1}\times\phi}\times(1+e^{\sqrt{-1}\times(\lambda+\phi)})$ 2  $(1-e^{\sqrt{-1}(\lambda+\phi)})\times (-e^{\sqrt{-1}(\lambda+\phi)})$ 2  $\vert$ , 使用相閘 *U2*e  $U2(\phi, \lambda)$ (*U2*(phi, lambda)) 兩次到一個狀態等效於修改其振幅。對於 IBM Q 體驗,相閘 *U2*(φ, λ) (*U2*(phi, lambda)) 的圖像表示如下所示:

 $U<sub>2</sub>$ 

.

#### $1.13.1$  使用  $U2(\phi, \lambda)$  閘程式設計,具有兩個參數

對於相閘  $U2$ (phi, lambda), 第一個參數 phi 和第二個參數 lambda 的輸入值分別為 (0

\* pi)和 (1 \* pi), 所以 · U2(0\*pi, 1\*pi) 等於 
$$
\begin{pmatrix}\n\frac{1}{\sqrt{2}} & \frac{-e^{\sqrt{-1}\times1\times\pi}}{\sqrt{2}} \\
\frac{e^{\sqrt{-1}\times0\times\pi}}{\sqrt{2}} & \frac{e^{\sqrt{-1}\times(1\times\pi+0\times\pi)}}{\sqrt{2}}\n\end{pmatrix} = \begin{pmatrix}\n\frac{1}{\sqrt{2}} & \frac{1}{\sqrt{2}} \\
\frac{1}{\sqrt{2}} & -\frac{1}{\sqrt{2}}\n\end{pmatrix}
$$
.\n\n**BM**量子計算機中有五個量子位元的後端*ibmqx4*中,該種式是第+三個示例,其中我州將説明如何使用相位間 U2(0\*pi, 1\*pi) 進行種式設計, 將軍個量子位元 q[0] 從一個状態  $\left(\frac{1}{\sqrt{2}}\right)$   
\n(|0> + |1>)\n\n h換為男一種 (|0>).。■ 1.26是列表 1.13 中種所相應量子電路。

其中"h" 代表哈達馬德閘。接下來,語句 "u2(0\*pi,1\*pi) q[0];" 在列表 1.13 的六行實際實現

圖 1.26:列表 1.13 中程序的相應量子電路。

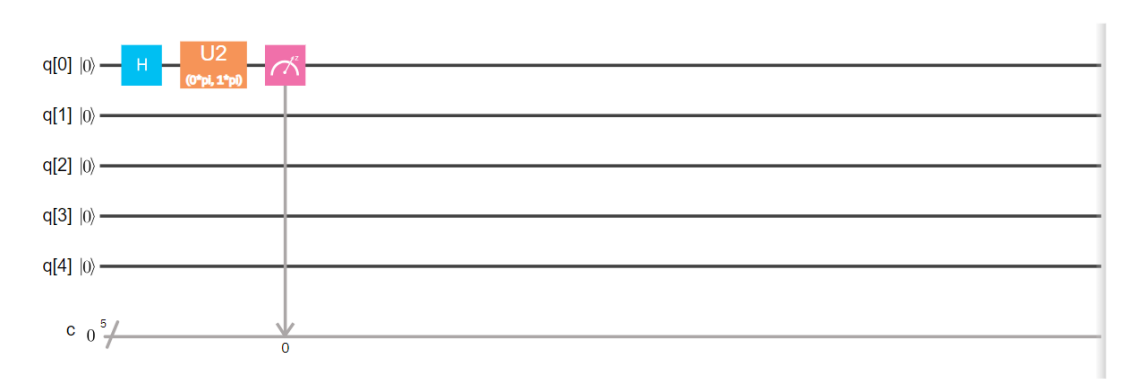

superposition),

將使用哈達馬德閘將 q[0] 從一個狀態 |0> 轉換為另一個狀態  $\frac{1}{\sqrt{2}}$  (|0> + |1>) (其疊加,

 $\binom{1}{1}$  $\binom{1}{1} = \frac{1}{\sqrt{2}}$  $\frac{1}{\sqrt{2}}$  ( $\binom{1}{0}$  $\begin{pmatrix} 1 \ 0 \end{pmatrix}$  +  $\begin{pmatrix} 0 \ 1 \end{pmatrix}$  $\binom{0}{1}$ ) =  $\frac{1}{\sqrt{2}}$  (|0> + |1>).這就是說,語句"h q[0];"在列表 1.13 的第五行,

語句 "h q[0];"在列表 1.13 緖第五行電際完成 
$$
\begin{pmatrix} \frac{1}{\sqrt{2}} & \frac{1}{\sqrt{2}} \\ \frac{1}{\sqrt{2}} & -\frac{1}{\sqrt{2}} \end{pmatrix} \times \begin{pmatrix} 1 \\ 0 \end{pmatrix} = \begin{pmatrix} \frac{1}{\sqrt{2}} \\ \frac{1}{\sqrt{2}} \end{pmatrix} = \frac{1}{\sqrt{2}}
$$

列表 1.13 第一行的 "OPENQASM 2.0;" 宣告指出,程式是使用開放 QASM 版本 2.0 編寫 的。然後,宣告 "include "qelib1.inc";" 在列表 1.13 的第二行是繼續解析檔案 "qelib1.inc" 好像將文件的內容粘貼在包含語句的位置,其中檔案 "qelib1.inc" 是**量子體驗(QE)標準頭**和路 徑是相對於當前工作目錄。語句"qreg q[5];"在列表 1.13 的第三行,是宣告程式中有五個量子 位元。在圖 1.26 的左上部,五個量子位元隨後為 q[0], q[1], q[2], q[3] 和 q[4]. 每個量子位 元的初始值設置為 | 0>。接下來,語句"creg c[5];"在列表 1.13 的第四行,是宣告程式中有五個 傳統位元。在圖 1.26 的左下部,五個傳統位元隨後為 c[0], c[1], c[2], c[3] 和 c[4]. 每個傳

- 6. u2 $(0^*pi,1^*pi)$  q[0];
- 5. h q[0];
- 
- 
- 

統位元的初始值設置為 0.

1. OPENQASM 2.0; 2. include "qelib1.inc";

- 
- 
- 

3. qreg q[5]; 4. creg c[5];

- 
- 
- 
- 
- -
- 
- 
- 
- 
- 
- 
- 7. measure q[0]  $\sim$  c[0];

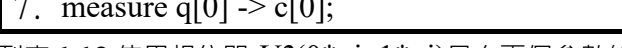

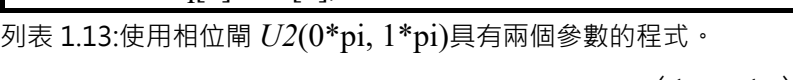

$$
\begin{pmatrix}\n\frac{1}{\sqrt{2}} & \frac{-e^{\sqrt{-1}x_1x\pi}}{\sqrt{2}} \\
\frac{e^{\sqrt{-1}x_0x\pi}}{\sqrt{2}} & \frac{e^{\sqrt{-1}x_1x\pi + 0x\pi}}{\sqrt{2}}\n\end{pmatrix}\n\times\n\begin{pmatrix}\n\frac{1}{\sqrt{2}} \\
\frac{1}{\sqrt{2}}\n\end{pmatrix}\n=\n\begin{pmatrix}\n\frac{1}{\sqrt{2}} & \frac{1}{\sqrt{2}} \\
\frac{1}{\sqrt{2}} & -\frac{1}{\sqrt{2}}\n\end{pmatrix}\n\times\n\begin{pmatrix}\n\frac{1}{\sqrt{2}} \\
\frac{1}{\sqrt{2}}\n\end{pmatrix}\n=\n\begin{pmatrix}\n1 \\
0\n\end{pmatrix}\n=\n\begin{pmatrix}\n0 > 0 \\
\frac{1}{\sqrt{2}} < 0\n\end{pmatrix}
$$

明語句 "u2(0\*pi,1\*pi) q[0];" 在列表 1.13 的第六行, 將完成一個哈達馬德閘到 q[0] 。 因 此,將哈達馬德閘從列表 5 和列表 1.13 的第 6 行應用於 q[0] 對它沒有任何説明

接下來,列表 1.13 第 7 行的語句 "measure q[0] -> c[0];"是測量第一個量子位元 q[0],並 通過覆蓋第一個傳統位元 c[0]來記錄測量結果。在後端 *ibmqx4* 中**,IBM** 的量子電腦中有五個 量子位元,我們使用命令 "simulate" 來執行

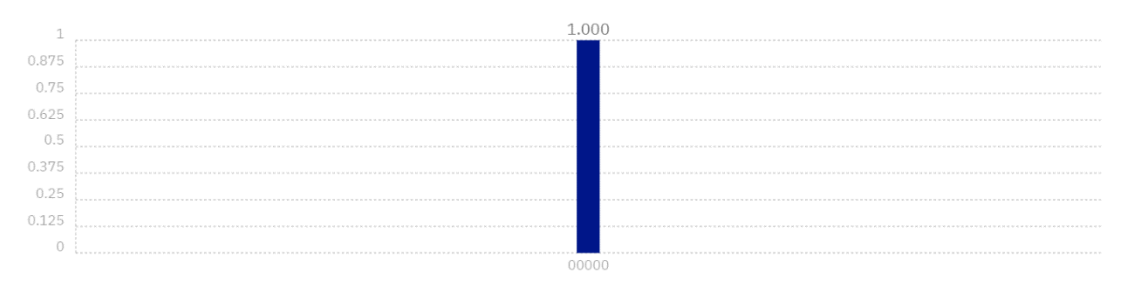

圖 1.27:對清單 1.13 中的程序的測量完成後,我們獲得了概率為 1.000 的答案 00000。

列表 1.13。結果如圖 1.27 所示。從圖 1.27 中,我們獲得答案 00000 (c[4] = q[4] = |0>, c[3] = q[3] = |0>, c[2] = q[2] = |0>, c[1] = q[1] = |0> and c[0] = q[0] = |0>)的概率是 1.

#### $1.14$  三個參數的單量子位元的  $U3(\theta,\phi,\lambda)$ 閘

相閘  $U3(\theta, \phi, \lambda)$  ( $U3$ (theta, phi, lambda)) 是量子體驗的第三個物理閘,是三個參數的 單量子位元相閘,持續時間為兩個單位的柵極時間

$$
U3(\theta, \phi, \lambda) = \begin{pmatrix} \cos\left(\frac{\theta}{2}\right) & -e^{\sqrt{-1}\times\lambda} \times \sin\left(\frac{\theta}{2}\right) \\ e^{\sqrt{-1}\times\phi} \times \sin\left(\frac{\theta}{2}\right) & e^{\sqrt{-1}\times(\lambda+\phi)} \times \cos\left(\frac{\theta}{2}\right) \end{pmatrix}, \quad (1.40)
$$

其中  $\theta$ ,  $\phi$  and  $\lambda$  (theta, phi and lambda) 都是真實數, 它被認為是  $(U3(\theta, \phi, \lambda))^+$  $((U3$ (theta, phi, lambda))<sup>+</sup>是  $U3(\theta, \phi, \lambda)$  ( $U3$ (theta, phi, lambda)) 的偶聯-轉置矩陣和

$$
\begin{aligned}\n\text{$\mathfrak{F}$&\mathfrak{H}\quad((U3(\theta,\ \phi,\ \lambda))^*)^t = \begin{pmatrix}\n\cos\left(\frac{\theta}{2}\right) & e^{-\sqrt{-1}\times\phi} \times \sin\left(\frac{\theta}{2}\right) \\
-e^{-\sqrt{-1}\times\lambda} \times \sin\left(\frac{\theta}{2}\right) & e^{-\sqrt{-1}\times(\lambda+\phi)} \times \cos\left(\frac{\theta}{2}\right)\n\end{pmatrix}$, $\n\downarrow\downarrow\downarrow\downarrow$}\n\text{$\mathfrak{F}$&\n\oplus\mathfrak{F}$&\n\oplus\mathfr
$$

$$
\begin{pmatrix}\n\cos\left(\frac{\theta}{2}\right) & e^{-\sqrt{-1}\times\phi} \times \sin\left(\frac{\theta}{2}\right) \\
-e^{-\sqrt{-1}\times\lambda} \times \sin\left(\frac{\theta}{2}\right) & e^{-\sqrt{-1}\times(\lambda+\phi)} \times \cos\left(\frac{\theta}{2}\right)\n\end{pmatrix} = ((U3(\theta, \phi, \lambda))^*)' \times U3(\theta, \phi, \lambda)
$$
\n
$$
= \begin{pmatrix}\n\cos\left(\frac{\theta}{2}\right) & e^{-\sqrt{-1}\times\phi} \times \sin\left(\frac{\theta}{2}\right) \\
-e^{-\sqrt{-1}\times\lambda} \times \sin\left(\frac{\theta}{2}\right) & e^{-\sqrt{-1}\times(\lambda+\phi)} \times \cos\left(\frac{\theta}{2}\right)\n\end{pmatrix} \times
$$
\n
$$
\begin{pmatrix}\n\cos\left(\frac{\theta}{2}\right) & -e^{\sqrt{-1}\times\lambda} \times \sin\left(\frac{\theta}{2}\right) \\
e^{\sqrt{-1}\times\phi} \times \sin\left(\frac{\theta}{2}\right) & e^{\sqrt{-1}\times(\lambda+\phi)} \times \cos\left(\frac{\theta}{2}\right)\n\end{pmatrix} = \begin{pmatrix} 1 & 0 \\ 0 & 1 \end{pmatrix}, U3(\theta, \phi, \lambda) (U3(\text{theta, phi}, \lambda))
$$

lambda)) 是單一矩陣(unitary matrix)或單一運算符(unitary operator) · 這意味著相閘 *U3*(θ,  $(\phi, \lambda)$   $(U3$ (theta, phi, lambda)) 是量子閘之一,是三個參數的單量子位元相閘,持續時間為兩 個單位的柵極時間。如果量子狀態 *l*<sup>0</sup> |0> = *l*<sup>1</sup> |1> 以向量表示法編寫為

$$
\binom{l_0}{l_1},\tag{1.41}
$$

第一個條目  $l_0 \not\equiv$  |0> 的振幅,第二個條目  $l_1 \not\equiv$ |1>的振幅,則來自相閘  $U$ 3( $\theta$ ,  $\phi$ ,  $\lambda$ ) ( $U$ 3(theta, phi, lambda)) 的相應輸出

$$
\begin{pmatrix}\n l_0 \times \cos\left(\frac{\theta}{2}\right) - l_1 \times e^{\sqrt{-1}\times\lambda} \times \sin\left(\frac{\theta}{2}\right) \\
 l_0 \times e^{\sqrt{-1}\times\phi} \times \sin\left(\frac{\theta}{2}\right) + l_1 \times e^{\sqrt{-1}\times(\lambda+\phi)} \times \cos\left(\frac{\theta}{2}\right)\n\end{pmatrix} = \left(\begin{array}{c}\n l_0 \times \cos\left(\frac{\theta}{2}\right) - l_1 \times e^{\sqrt{-1}\times\lambda} \times \sin\left(\frac{\theta}{2}\right)\n\end{array}\right)
$$
\n
$$
e^{\sqrt{-1}\times\lambda} \times \sin\left(\frac{\theta}{2}\right) |0\rangle + \left(l_0 \times e^{\sqrt{-1}\times\phi} \times \sin\left(\frac{\theta}{2}\right) + l_1 \times e^{\sqrt{-1}\times(\lambda+\phi)} \times \cos\left(\frac{\theta}{2}\right)\right)|1\rangle.
$$
\n(1.42)

這表示相位閘  $U3(\theta, \phi, \lambda)$  ( $U3$ (theta, phi, lambda)) 將單個量子位元從一個狀態  $l_0 |0>$  +  $l_{1}$  |1> 轉換為另一個狀態  $(l_{0}\times \cos\left(\frac{\theta}{2}\right))$  $\left(\frac{\theta}{2}\right) - l_1 \times e^{\sqrt{-1} \times \lambda} \times \sin\left(\frac{\theta}{2}\right)$  $\left(\frac{\theta}{2}\right)$ ) |0> + (l<sub>0</sub> × e<sup> $\sqrt{-1}$ × $\phi$ </sup> ×  $\sin\left(\frac{\theta}{2}\right)$  $\left(\frac{\theta}{2}\right) + l_1 \times e^{\sqrt{-1} \times (\lambda + \phi)} \times \cos\left(\frac{\theta}{2}\right)$  $\frac{\theta}{2}$ ) ) |1>. 因 為 (*U3*( $\theta$ ,  $\phi$  ,  $\lambda$  ))<sup>2</sup> = (  $\cos^2\left(\frac{\theta}{2}\right)$  $\left(\frac{\theta}{2}\right) - e^{\sqrt{-1} \times (\lambda + \phi)} \times \sin^2\left(\frac{\theta}{2}\right)$  $\frac{\theta}{2}$ )  $-\cos\left(\frac{\theta}{2}\right)$  $\frac{\theta}{2}$   $\times$  sin  $\left(\frac{\theta}{2}\right)$  $\frac{\theta}{2}$  ×  $e^{\sqrt{-1} \times \lambda}$  ×  $(1 + e^{\sqrt{-1} \times (\lambda + \phi)})$  $\cos\left(\frac{\theta}{2}\right)$  $\frac{\theta}{2}$ ) × sin  $\left(\frac{\theta}{2}\right)$  $\left(\frac{\theta}{2}\right) \times e^{\sqrt{-1} \times \phi} \times (1 + e^{\sqrt{-1} \times (\lambda + \phi)})$   $\left(\sin^2\left(\frac{\theta}{2}\right)\right)$  $\frac{\theta}{2}$ ) – cos<sup>2</sup>  $\left(\frac{\theta}{2}\right)$  $\left(\frac{\theta}{2}\right) \times e^{\sqrt{-1} \times (\lambda + \phi)}$   $\times (-e^{\sqrt{-1} \times (\lambda + \phi)})$  $\vert$ , 使用相閘  $U3(\theta, \phi, \lambda)$  ( $U3$ (theta, phi, lambda)) 兩次到一個狀態等效於修改其振幅。對於 IBM Q 體驗,相閘  $U3(\theta, \phi, \lambda)$  (*U3*(theta, phi, lambda)) 的圖形表示如下:

#### U<sub>3</sub>

.

### 1.14.1 使用具有三個參數的 U3( $\theta$ ,  $\phi$ ,  $\lambda$ ) 閘程式設計,

對於相閘 *U3*(theta, phi, lambda), 第一個參數的輸入值為 (0.5 \* pi), 第二個參數 phi 的輸入值為 (0 \* pi) ,第三個參數 lambda 的輸入值為(1 \* pi), 所以 *U3*(0.5\*pi, 0\*pi, 1\*pi)

$$
\hat{\mathbb{B}} \qquad \qquad \hat{\mathbb{R}} \qquad \qquad \left( \cos\left(\frac{\pi}{4}\right) \qquad \qquad -e^{\sqrt{-1} \times 1 \times \pi} \times \sin\left(\frac{\pi}{4}\right) \right) \qquad =
$$
\n
$$
\left( \begin{array}{ccc} 1 & -e^{\sqrt{-1} \times 1 \times \pi} \times \sin\left(\frac{\pi}{4}\right) & e^{\sqrt{-1} \times (1 \times \pi + 0 \times \pi)} \times \cos\left(\frac{\pi}{4}\right) \end{array} \right)
$$

( √2 √2  $e^{\sqrt{-1}\times 0 \times \pi}$ √2  $e^{\sqrt{-1}\times(1\times\pi+0\times\pi)}$ √2  $\Big| = \Big|$ √2 √2 1  $rac{1}{\sqrt{2}}$   $-\frac{1}{\sqrt{2}}$ √2 ) . 因此,相閘 *U3*(0.5\*pi, 0\*pi, 1\*pi) 實際上

完成一個哈達馬德閘。在列表 1.14 中,在 **IBM** 量子計算機中有五個量子位元的後端 ibmqx4 中, 該程式是第十四個示例,其中我們將描述如何使用相位 *U3*(0.5\*pi, 0\*pi, 1\*pi) 進行程式設計, 將單個量子位元  $q[0]$  從一個狀態  $(\frac{1}{6})$ √2 ) (|0> + |1>) 轉換為另一種狀態 (|0>). 圖 1.28 是 列表 1.14 中程式的相應量子電路。

列表 1.14 第一行的語句"OPENQASM 2.0;" 表示程式是使用 Open QASM 版本 2.0 編 寫的。接下來宣告 "include "qelib1.inc";" 在列表 1.14 的第二行是繼續解析檔案 "qelib1.inc" 好像將文件的內容粘貼在包含語句的位置,其中檔案 "qelib1.inc" 是**量子體驗 (QE)標準頭**和路徑是相對於當前工作目錄。語句 "qreg q[5];" 在列表 1.14 的第三行,是宣告程 式中有五個量子位元。在圖 1.28 的左上部,五個量子位元隨後為 q[0], q[1], q[2], q[3] 和 q[4]. 每個量子位元的初始值設置為 |0>.接下來,語句"creg c[5];" 在列表 1.14 的第四行,是宣 告程式中有五個傳統位元。在圖 1.28 的左下部,五個傳統位元隨後為 c[0]、c[1]、c[2]、c[3] 和 c[4]。每個傳統位元的初始值設置為 0。

- 1. OPENQASM 2.0;
- 2. include "qelib1.inc";
- 3. qreg q[5];
- 4. creg c[5];
- 5. h q[0];
- 6. u3(0.5\*pi,0\*pi,1\*pi) q[0];
- 7. measure q[0]  $\ge$  c[0];

列表 1.14:使用三個參數的相閘 *U3*(0.5\*pi, 0\*pi, 1\*pi) 的程式

語句 "h q[0];"在列表 1.14的五行電際執行 
$$
\begin{pmatrix} \frac{1}{\sqrt{2}} & \frac{1}{\sqrt{2}} \\ \frac{1}{\sqrt{2}} & -\frac{1}{\sqrt{2}} \end{pmatrix} \times \begin{pmatrix} 1 \\ 0 \end{pmatrix} = \begin{pmatrix} \frac{1}{\sqrt{2}} \\ \frac{1}{\sqrt{2}} \end{pmatrix} = \frac{1}{\sqrt{2}} \begin{pmatrix} 1 \\ 1 \end{pmatrix}
$$

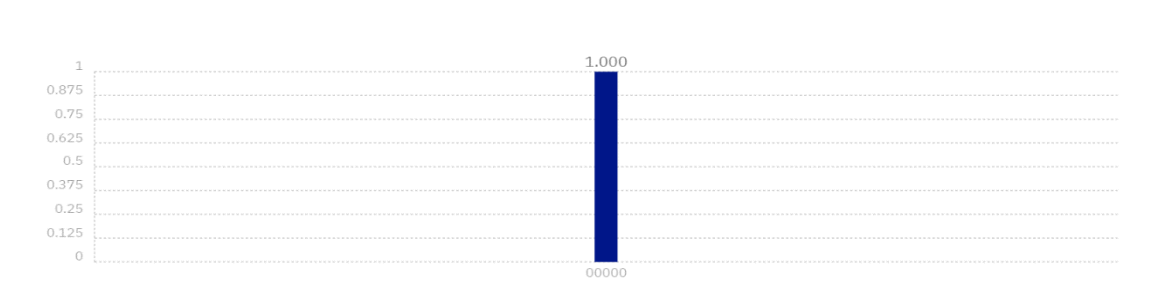

接下來,列表 1.14 第 7 行的語句"measure q[0] -> c[0];"是測量第一個量子位元 q[0],並通 過覆蓋第一個傳統位元 c[0]來記錄測量結果。在後端 *ibmqx4* 中,**IBM** 的量子電腦中有五個量 子位元,我們使用命令"simulate"來執行列表 1.14 中的程式。結果如圖 1.29 所示。從圖 1.29 中,我們獲得答案 00000 (c[4] = q[4] =  $|0\rangle$ , c[3] = q[3] =  $|0\rangle$ , c[2] = q[2] =  $|0\rangle$ , c[1] = q[1] = |0> 和 c[0] = q[0] = |0>) 的概率為 1.000

$$
\begin{pmatrix}\n\frac{1}{\sqrt{2}} \\
\frac{1}{\sqrt{2}}\n\end{pmatrix} = \begin{pmatrix}\n\frac{1}{\sqrt{2}} & \frac{-e^{\sqrt{-1}\times 1\times \pi}}{\sqrt{2}} \\
\frac{e^{\sqrt{-1}\times 0\times \pi}}{\sqrt{2}} & \frac{e^{\sqrt{-1}\times (1\times \pi + 0\times \pi)}}{\sqrt{2}}\n\end{pmatrix} \times \begin{pmatrix}\n\frac{1}{\sqrt{2}} \\
\frac{1}{\sqrt{2}}\n\end{pmatrix} = \begin{pmatrix}\n\frac{1}{\sqrt{2}} & \frac{1}{\sqrt{2}} \\
\frac{1}{\sqrt{2}} & -\frac{1}{\sqrt{2}}\n\end{pmatrix} \times \begin{pmatrix}\n\frac{1}{\sqrt{2}} \\
\frac{1}{\sqrt{2}}\n\end{pmatrix} = \begin{pmatrix}\n1 \\
0\n\end{pmatrix} = \begin{pmatrix}\n0 \\
\frac{1}{\sqrt{2}}\n\end{pmatrix}
$$
\n
$$
|0 > .\ddot{a} \ddot{a} \ddot{a} \ddot{a} \ddot{a} \ddot{a} \ddot{a} \ddot{a} \ddot{a} \ddot{a} \ddot{a} \ddot{a} \ddot{a} \end{pmatrix} \times \begin{pmatrix}\n\frac{1}{\sqrt{2}} \\
\frac{1}{\sqrt{2}}\n\end{pmatrix} = \begin{pmatrix}\n\frac{1}{\sqrt{2}} \\
\frac{1}{\sqrt{2}}\n\end{pmatrix} \times \begin{pmatrix}\n\frac{1}{\sqrt{2}} \\
\frac{1}{\sqrt{2}}\n\end{pmatrix} = \begin{pmatrix}\n\frac{1}{\sqrt{2}} \\
\frac{1}{\sqrt{2}}\n\end{pmatrix} = \begin{pmatrix}\n\frac{1}{\sqrt{2}} \\
\frac{1}{\sqrt{2}}\n\end{pmatrix} = \begin{pmatrix}\n\frac{1}{\sqrt{2}} \\
\frac{1}{\sqrt{2}}\n\end{pmatrix} \times \begin{pmatrix}\n\frac{1}{\sqrt{2}} \\
\frac{1}{\sqrt{2}}\n\end{pmatrix} = \begin{pmatrix}\n\frac{1}{\sqrt{2}} \\
\frac{1}{\sqrt{2}}\n\end{pmatrix}
$$

 $\cos\left(\frac{\pi}{4}\right)$ 

 $e^{\sqrt{-1} \times 0 \times \pi} \times \sin \left( \frac{\pi}{4} \right)$ 

 $\left(\frac{\pi}{4}\right)$   $-e^{\sqrt{-1}\times1\times\pi}\times\sin\left(\frac{\pi}{4}\right)$ 

 $\left(\frac{\pi}{4}\right)$   $e^{\sqrt{-1} \times (1 \times \pi + 0 \times \pi)} \times \cos\left(\frac{\pi}{4}\right)$ 

 $\frac{\pi}{4}$ 

 $\frac{\pi}{4}$ 

 $\vert x \vert$ 

圖 1.28:列表 1.14 中程序的相應量子電路。

在列表 1.14 的第六行實際完成(

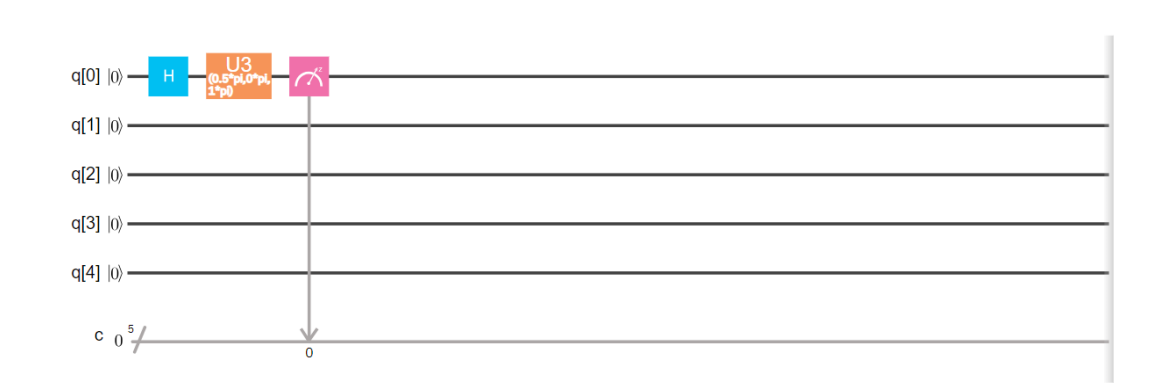

 $= \frac{1}{\sqrt{2}}$  $\frac{1}{\sqrt{2}}$  ( $\binom{1}{0}$  $\begin{pmatrix}1\cr 0\end{pmatrix}\ +\ \begin{pmatrix}0\cr 1\end{pmatrix}$  $\binom{0}{1}$ ) =  $\frac{1}{\sqrt{2}}$  (|0> + |1>). 這表示語句"h q[0];"在列表 1.14 的第五行,應用哈 達馬德閘將 q[0] 從一個狀態 |0> 轉換為另一種狀態  $\frac{1}{\sqrt{2}}$  (|0> + |1>)(其疊加, superposition), 其中"h" 表示哈達馬德閘。接下來語句 "u3(0.5\*pi,0\*pi,1\*pi) q[0];"

圖 1.29:在列表 1.14 中的程序測量完成後,我們獲得概率為 1.000 的答案 00000。

### **1.15** 摘要

本章中,我們介紹了單個量子位元、多個量子位元及其疊加。我們還描述了在後端 *ibmqx4* 中 使用 **IBM** 量子電腦中的五個量子位元在 Open QASM(版本 2.0) 中對量子位元和傳統位元宣 告和測量的兩個語句。我們用單個量子位元說明瞭所有量子閘,以及後端 *ibmqx*4 中兩個量子位 元 *controlled-NOT* 或 *CNOT* 閘 **,IBM** 的量子電腦中有五個量子位元。同時,我們還詳細介 紹了後端 *ibmqx4* 中的 *controlled-NOT* 閘,與 IBM 量子計算機中的五個量子位元的連接。 我們介紹了如何使用單個量子位元的每個量子閘編程,完成每種不同類型的應用程式,以及如何在 後端 *ibmqx4* 中使用 IBM 量子計算機中的五個量子位元執行每個量子程式。我們還介紹了如何 使用 *controlled-NOT* 閘進行程式設計,以實現一位複印機。

# **1.16** 書目註解

一篇為量子至上提供了詳細的技術定義的著名文章是 [Aaronson and Chen 2017]. 熱門 教科書 [Nielsen and Chuang 2000; Imre and Balazs 2007; Lipton and Regan 2014] 給 出了量子位元和量子閘的優秀介紹. 一本受歡迎的教科書[Silva 2018], 一個著名的專案 [**IBM Q** 2016] 和兩篇著名的文章[Cross et al 2017; Coles et al 2018] 提供了許多極好的 例子,在後端 *ibmqx4* 中使用 5 個量子位元在 Open QASM(版本 2.0) 中編寫具有量子彙編語 言的量子程式。

# **1.17** 練習

 $1.1$ 請編寫一個量子程式,其中我們使用三個參數的  $U3(\theta, \phi, \lambda)$  實現  $NOT$  閘

1.2 請編寫一個量子程式,其中我們使用三個參數的 U3(θ, φ, λ) 實現 哈達馬德 閘

 $1.3$  請編寫一個量子程式,其中我們使用三個參數的  $U3(\theta, \phi, \lambda)$  實現  $Z$  閘

 $1.4$  請編寫一個量子程式,其中我們使用三個參數的 U3( $\theta$ ,  $\phi$ ,  $\lambda$ ) 實現  $Y$  閘

 $1.5$  請編寫一個量子程式,其中我們使用三個參數的  $U3(\theta, \phi, \lambda)$  實現  $S$  閘

 $1.6$ 請編寫一個量子程式,其中我們使用三個參數的  $U3(\theta, \phi, \lambda)$  實現  $S^+$  閘

 $1.7$  請編寫一個量子程式,其中我們使用三個參數的 U3( $\theta$ ,  $\phi$ ,  $\lambda$ ) 實現  $T$ 閘

 $1.8$ 請編寫一個量子程式,其中我們使用三個參數的 U3 $(\theta, \phi, \lambda)$ 實現  $T^+$  閘.

 $1.9$  請編寫一個量子程式,其中我們使用三個參數的  $U3(\theta, \phi, \lambda)$  實現  $\dot{\mathcal{H}}$ 識 閘

- 1.10 請編寫一個量子程式,其中我們使用三個參數的 U3( $\theta$ ,  $\phi$ ,  $\lambda$ ) 實現 使用一個參數的 *U1()* 閘
- 1.11 請編寫一個量子程式,其中我們使用三個參數的 U3( $\theta$ ,  $\phi$ ,  $\lambda$ ) 實現 使用兩個參數的  $U2(\phi, \lambda)$  閘